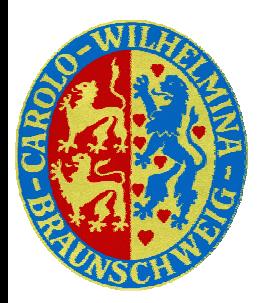

TU Braunschweig Institut für Betriebssysteme und Rechnerverbund

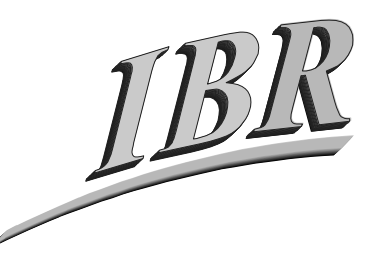

#### Verteilte Systeme Prof. Dr. Stefan Fischer

#### **Kapitel 5: Middleware**

# Überblick

- Verteilte Objektsysteme und entfernter Methodenaufruf
- Middleware-Ansätze
	- CORBA
	- –Java Remote Method Invocation (RMI)
	- Web Services auf der Basis von XML

#### Schichten des Kommunikationssystems

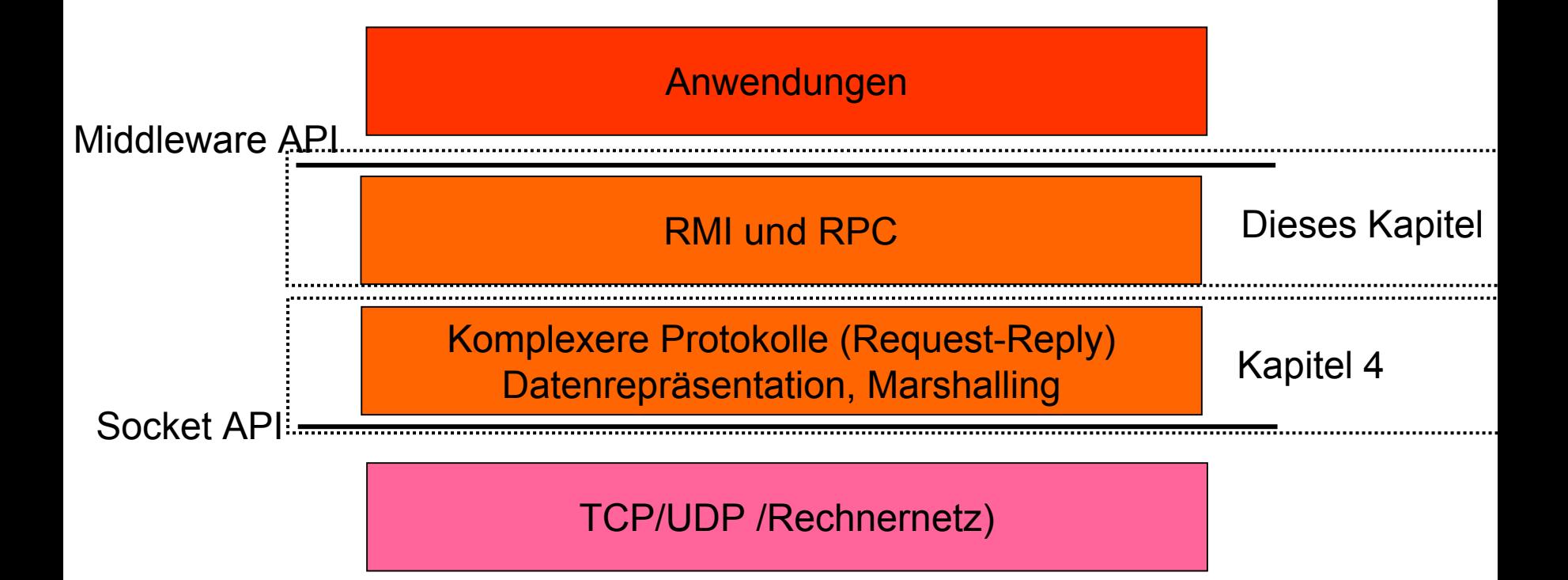

### Verteilte Objektsysteme

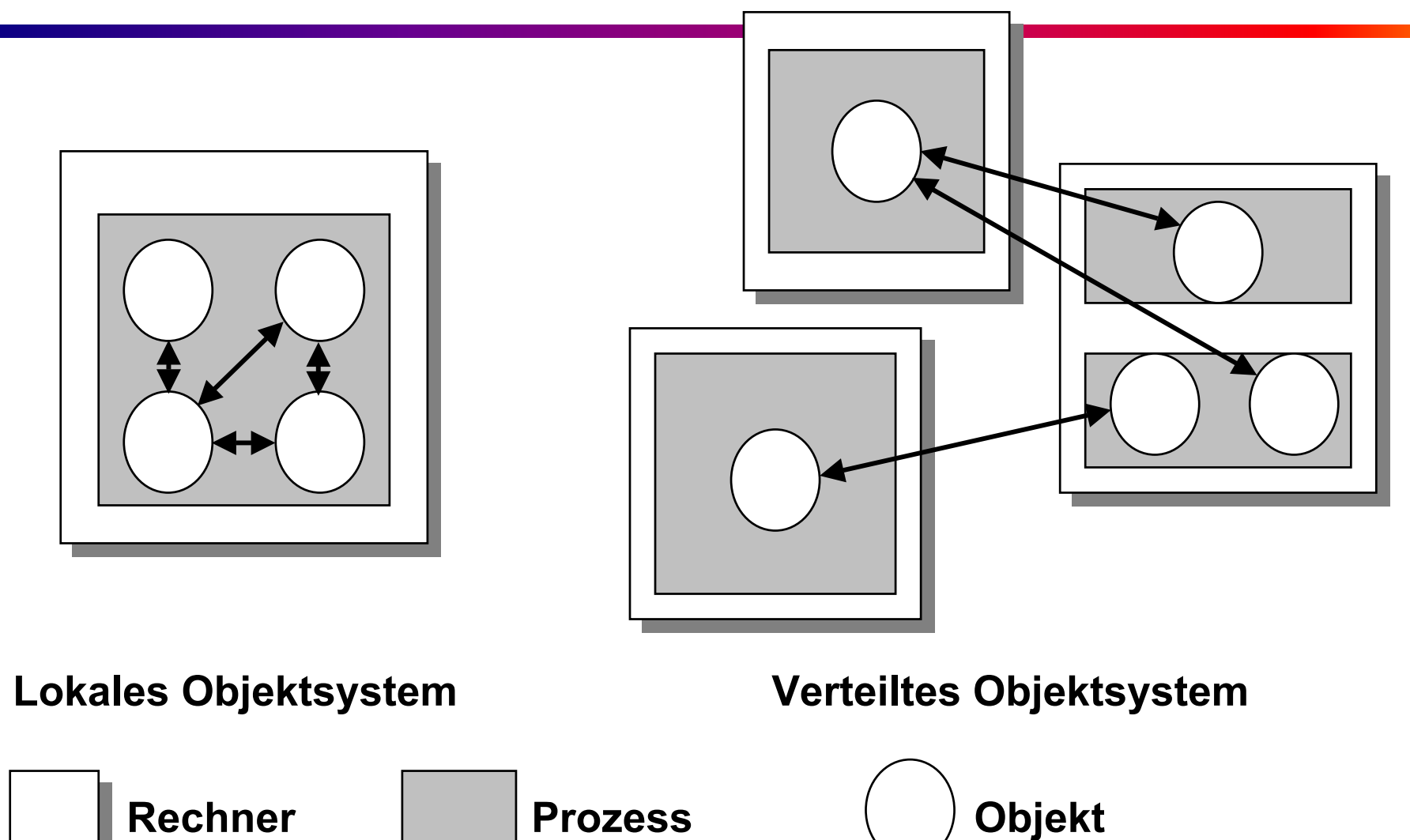

Prof. Dr. Stefan FischerIBR, TU Braunschweig

Verteilte Systeme Kapitel 5: Middleware

## Das Objekt-Modell

- System = Sammlung miteinander interagierender Objekte, von denen jedes aus einer Menge von Daten und einer Menge von Methoden besteht
- Wichtige Begriffe:
	- *Objektreferenz*: die "Adresse" eines Objekt
	- *Schnittstellen*: Definition der Zugangspunkte eines Objekts; definiert durch die Signatur der Methoden
	- *Aktionen*: initiiert durch ein Objekt, das eine Methode eines anderen Objekts aufruft; resultiert in der Zustandsänderung von Objekten
	- *Exceptions*: eine Möglichkeit, Fehler in einem Programm auf saubere Art und Weise zu behandeln
	- *Garbage Collection*: Freigabe nicht mehr benutzten **Speichers**

### Das verteilte Objektmodell

- Interagierende Objekte sind auf mehr als einen Prozess verteilt
- $\bullet$  Begriffe:
	- *Entfernte Objektreferenz*: die Adresse eines Objekts im ganzen verteilten System; muss eindeutig sein
	- *Entfernte Schnittstellen*: die Schnittstelle eines entfernten Objekts, oft beschrieben in einer formalen IDL (interface definition language)
	- *Aktionen*: Methodenaufrufe anderer Objekte können Prozessgrenzen überschreiten
	- *Exceptions*: verteilte Ausführung des Systems erweitert das Spektrum möglicher Fehler

#### Entfernte und lokale Methodenaufrufe

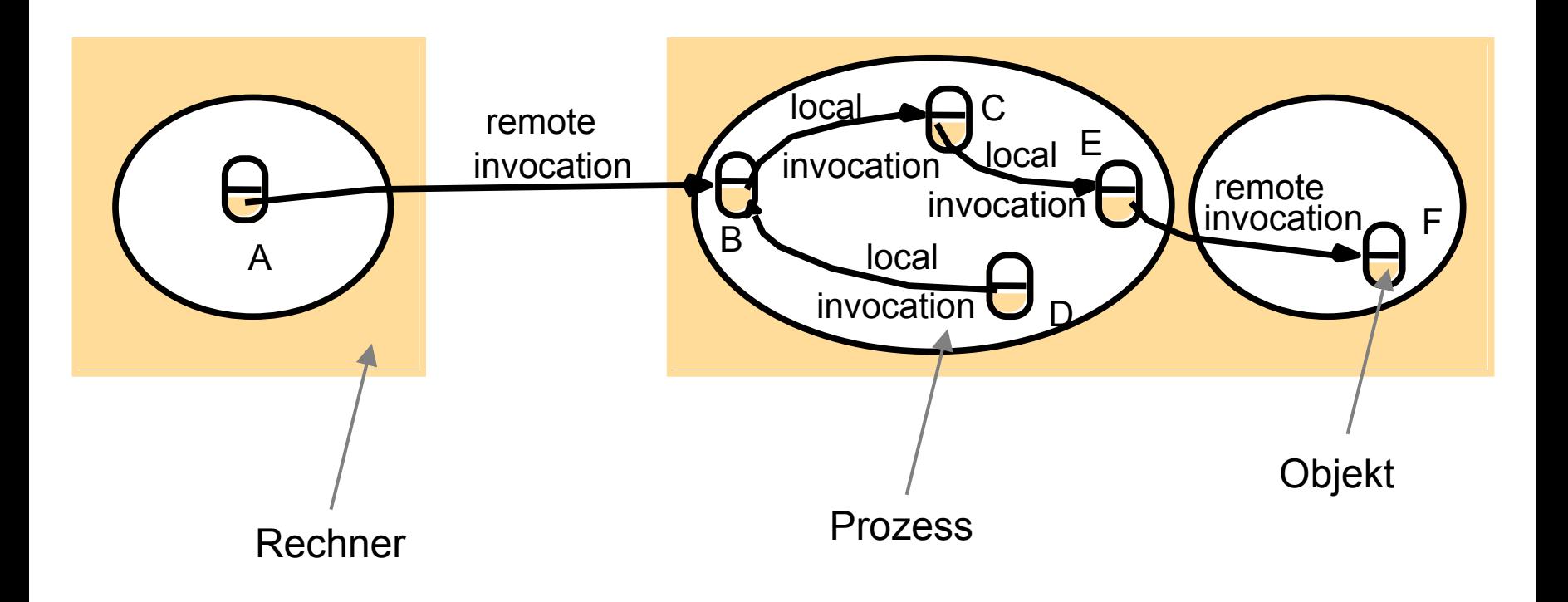

### Schnittstellen entfernter Objekte

- Die entfernte Schnittstelle gibt an, wie auf entfernte Objekte zugegriffen wird.
- Ihre Beschreibung enthält
	- Den Namen der Schnittstelle
	- Möglicherweise Datentypdefinitionen
	- – Die Signatur aller entfernt verfügbaren Methoden, bestehend aus
		- Dem Methodennamen
		- •Ihrer Ein- und Ausgabeparameter
		- Ihrem Rückgabewert
- Jede Middleware besitzt eine eigene Sprache, um solche Schnittstellen zu beschreiben, die IDL.

### Entferntes Objekt und Schnittstelle

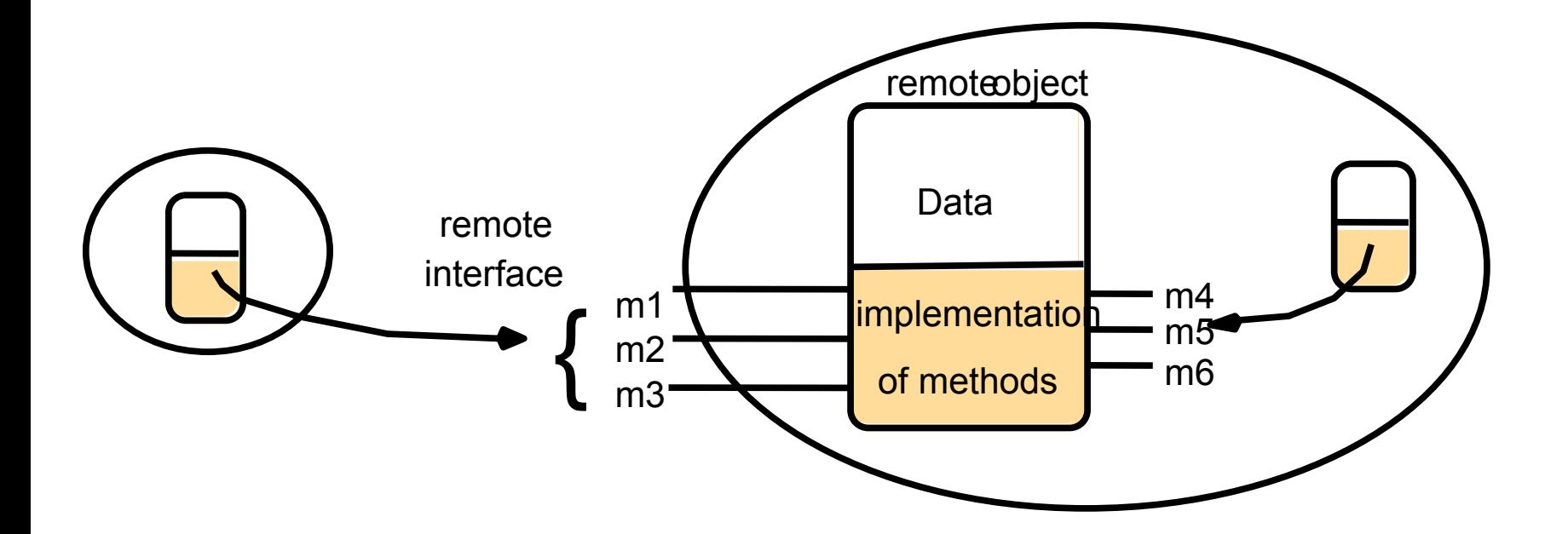

### CORBA

### Inhaltsübersicht

- Was ist CORBA?
- Einsatzgebiete von CORBA
- Verteilte Objektsysteme
- Architektur von CORBA
- Kommunikation zwischen Objekten
- CORBA IDL
- Entwicklung von CORBA-Anwendungen
- CORBA in Enterprise Applications
- CORBA-fähige Tools
- CORBA-Unterstützung in Java

### Was ist CORBA?

- CORBA = Common Object Request Broker **Architecture**
- Zunächst einmal eine Spezifikation, keine Implementierung
- erstellt von der OMG (Object Management Group, http://www.omg.org), einem Konsortium von zahlreichen Firmen und **Organisationen**
- Ziel: Standard für verteilte Objektsysteme, Interoperabilität versch. Implementierungen

### Einsatzgebiete

- Vollständige verteilte Systemimplementierungen
- Service-Implementierungen, die von anderen Anwendungen netzweit genutzt werden können
- Erstellen von standardisierten Dienstschnittstellen für Legacy-Anwendungen, z.B. R/3, DB2, Oracle etc.

### CORBA-Eigenschaften

- • CORBA erlaubt das Schreiben von Anwendungen, die aus einer Sammlung
	- heterogener
	- verteilter
	- – miteinander kooperierender Objekte bestehen.
- Heterogen bedeutet hier, die Objekte können
	- in versch. Programmiersprachen implementiert sein
	- unter versch. Betriebssystemen laufen
	- von unterschiedlichen Organisationen betreut werden

#### Architektur von CORBA

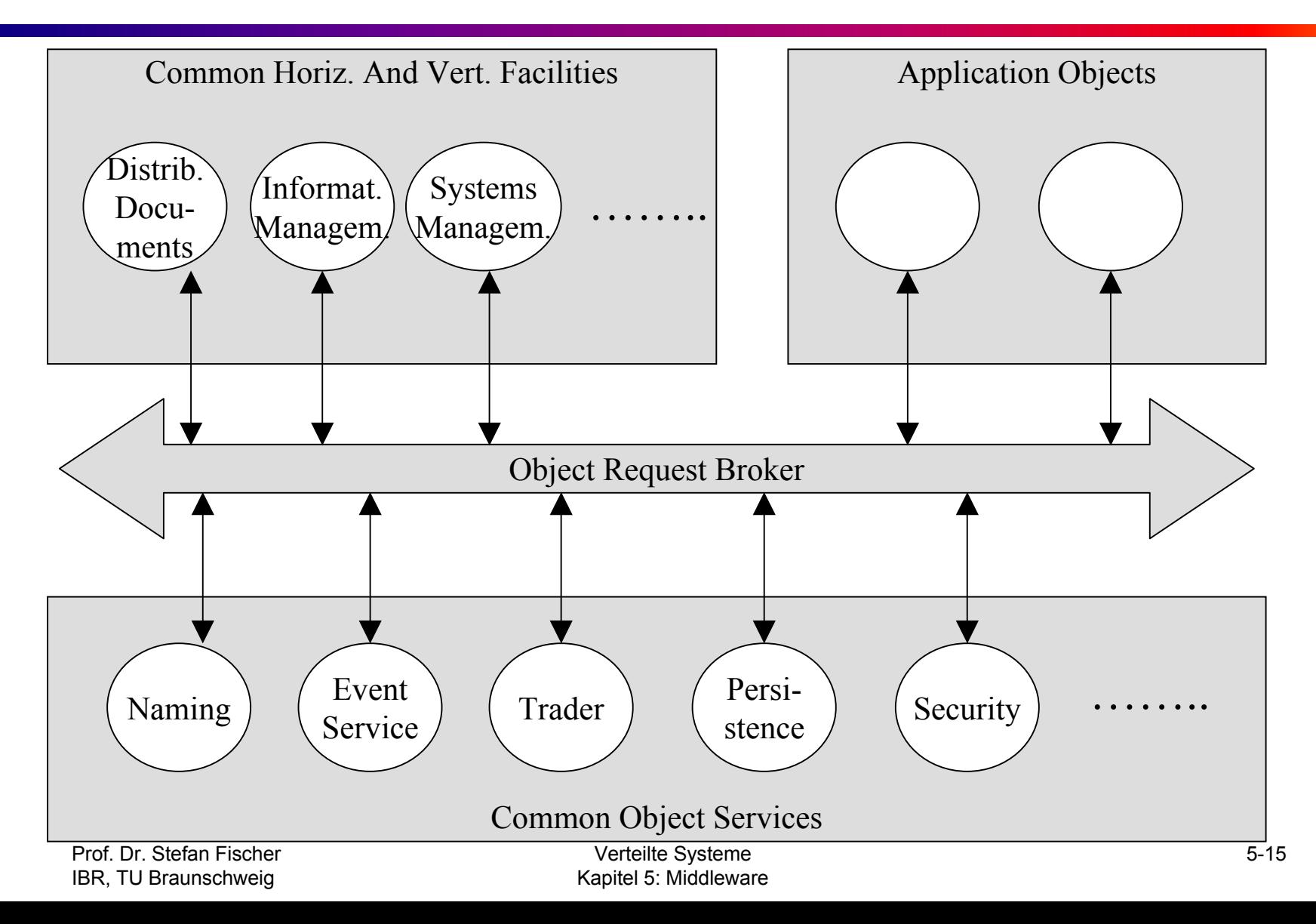

### Object Request Broker

- Zentrale Komponente von CORBA
- Hauptaufgabe:
	- – ermöglicht die für die Anwendung transparente Kommunikation von Objekten über das Netz
	- lokale und entfernte Methodenaufrufe sehen praktisch identisch aus
	- –ORB sucht das Objekt für den Aufrufer
- Jeder Prozess mit CORBA-Objekten muss einen ORB besitzen.
- ORBs kommunizieren miteinander über das standardisierte GIOP bzw. IIOP im Internet.

#### Realisierung des ORB

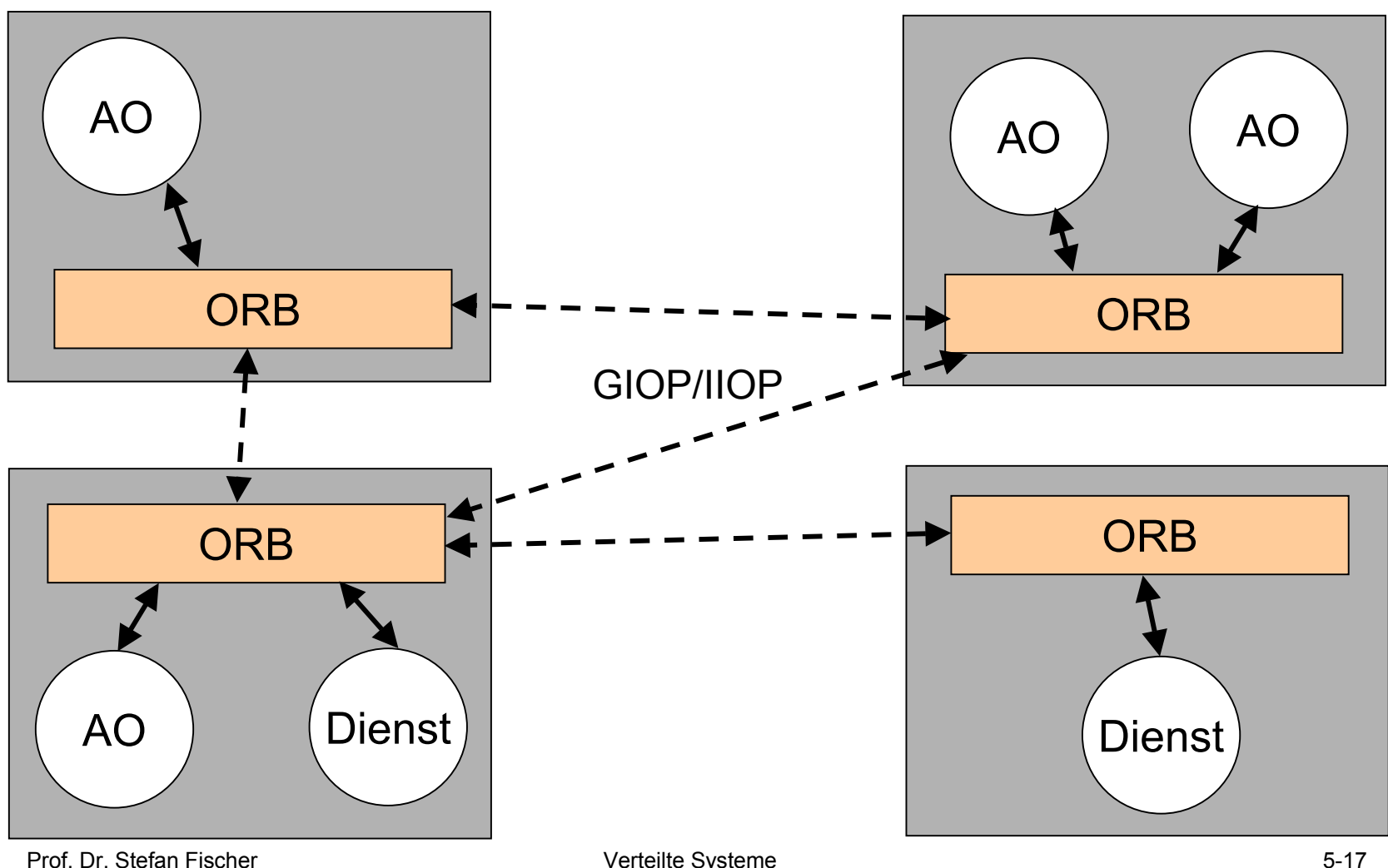

IBR, TU Braunschweig

Verteilte Systeme Kapitel 5: Middleware

### Application Objects

- Dies sind die eigentlichen Anwendungsobjekte.
- Sie werden vom Anwendungsentwickler geschrieben.
- AOs nutzen die ORBs, um miteinander zu kommunizieren und um die verschiedenen CORBA-Dienste zu anzusprechen.
- Erstellung von AOs behandeln wir etwas später.

### CORBA-Dienste und Facilities

- CORBA definiert eine Reihe von Standarddiensten, die von Anwendungen verwendet werden können.
- Dadurch ergibt sich eine erhebliche Einsparung bei der Anwendungsentwicklung.
- Beispiele:
	- *Persistence Service*: erlaubt das Speichern und Laden von Objekten auf nichtflüchtigem Speicher
	- *Naming Service*: Finden von Objekten aufgrund des Namens
	- *Transaction Service*: erlaubt das Durchführen von Transaktionen ("alle Aktionen oder keine")
	- Trader Service: "Gelbe Seiten", Finden von AOs aufgrund von Eigenschaften
	- Event Service: Entkopplung von Client und Server; asynchrone Kommunikation

#### Kommunikation zwischen Objekten

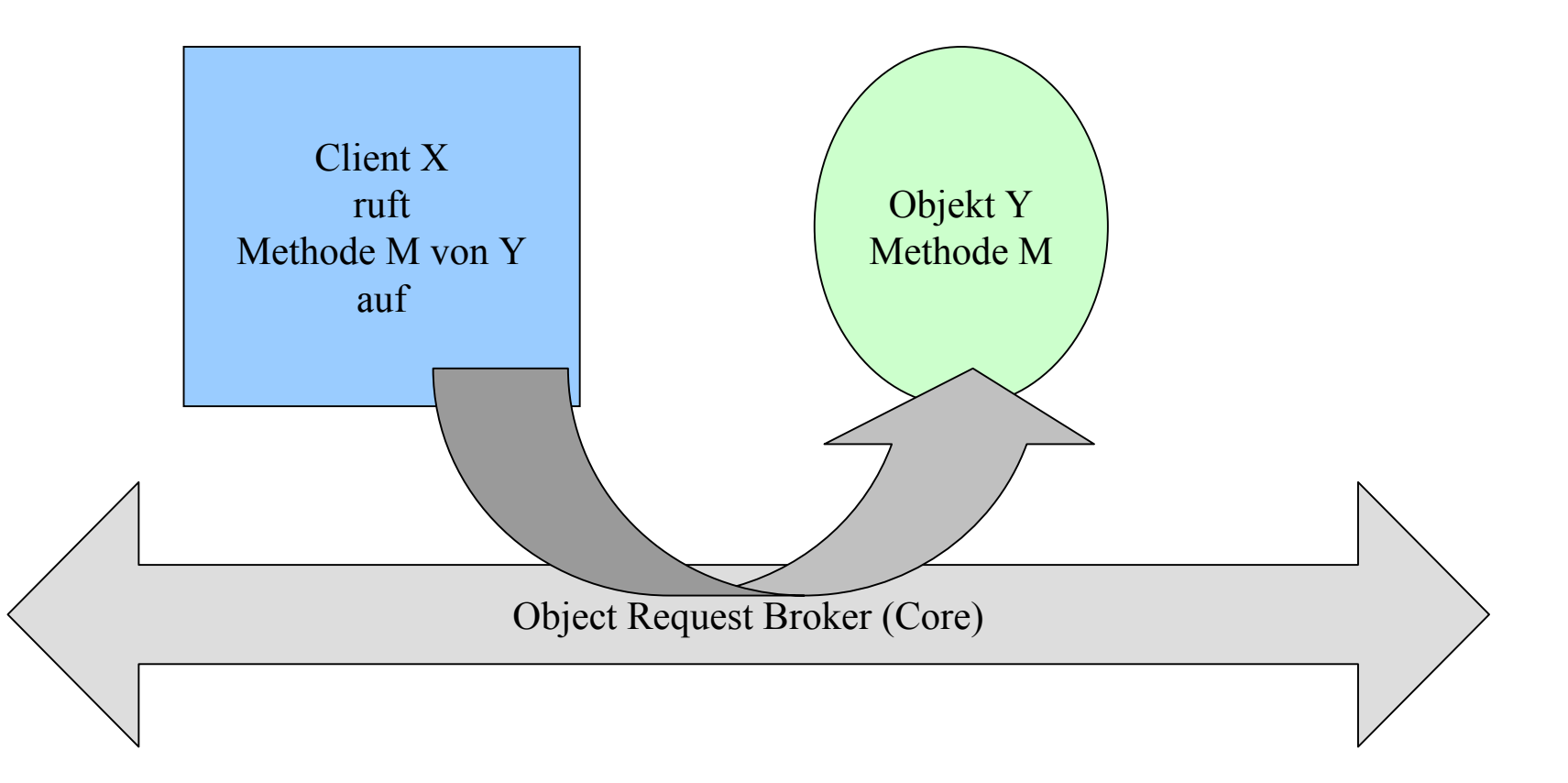

#### ORB und Objekte im Detail

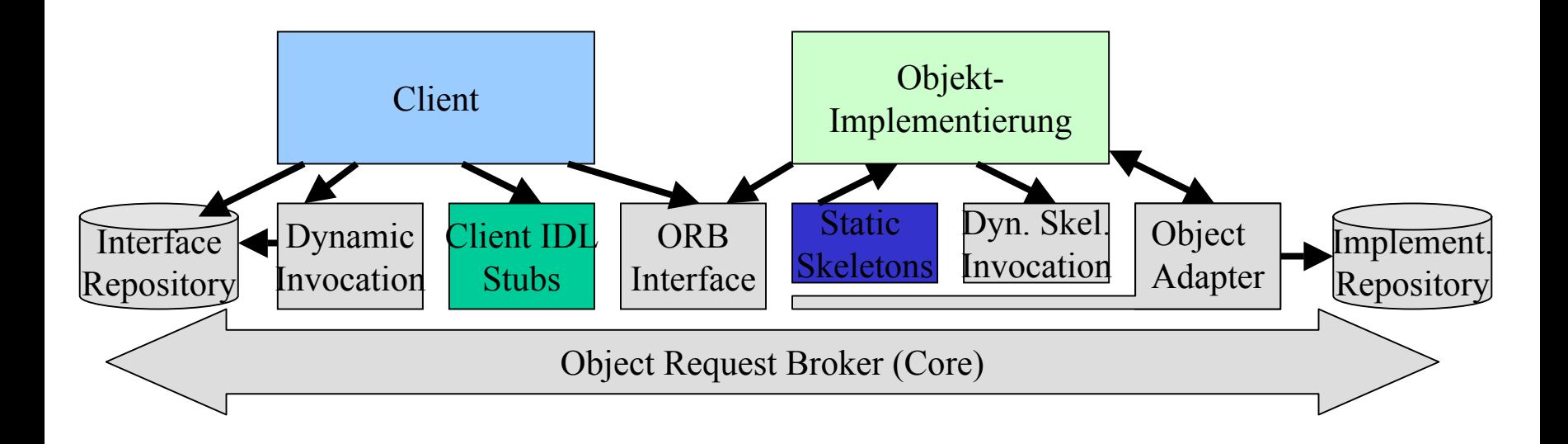

#### Virtuelle und tatsächliche Kommunikation

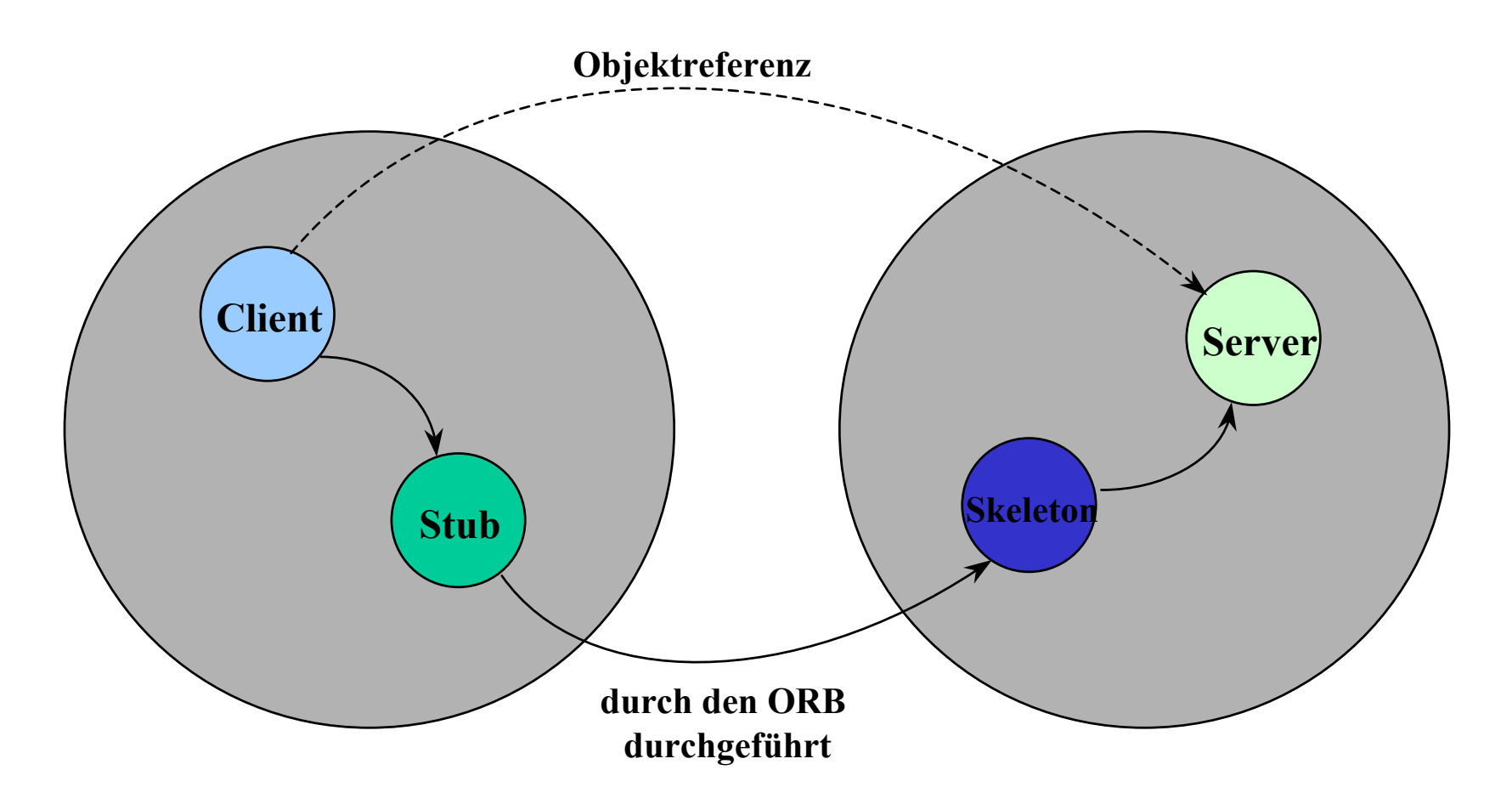

## CORBA IDL

- Die *Implementierung* von Objekten kann in verschiedenen Sprachen erfolgen.
- Die *Schnittstelle* muss jedoch auf standardisierte Weise erfolgen, damit jeder Nutzer eines Objekts weiß, wie er es ansprechen kann.
- Zu diesem Zweck wird in CORBA die **Interface Definition Language (IDL)** verwendet.
- Sie erlaubt die Beschreibung der
	- Signaturen der Methoden eines Objekts sowie
	- evtl. dazu benötigter Datentypen

# IDL Syntax

- IDL-Beschreibung enthalten die folgenden Elemente
	- – Module: zusammengehörige Definitionen einer Anwendung, Schlüsselwort module
	- –Datentypen: Definition ähnlich wie in C
	- – Schnittstelle eines oder mehrerer Objekte: Schlüsselwort: interface
	- – innerhalb einer Schnittstellenbeschreibung: Methoden und Instanzvariablen, falls diese öffentlich sein sollen

#### Beispiel

**module** QueueApp {

```
struct PersonenInfo {
      string firstname;
      string lastname;
      int age;
}
interface Queue {
      boolean enqueue(in PersonenInfo pi);
      PersonenInfo dequeue();
      boolean isEmpty();
}
```
}

# IDL Compiler

- Großer Vorteil einer standardisierten formalen Beschreibung einer Objektschnittstelle: sie ist automatisch behandelbar!
- Zum Beispiel lässt sich automatisch Code für eine Programmiersprache ableiten.
- Damit wird ein wesentlicher Schritt bei der Umsetzung des Designs in eine Implementierung automatisiert.
- Es gibt heute für sehr viele Programmiersprachen schon IDL-Compiler.

### Ausgaben des IDL-Compilers

- Ein typischer IDL-Compiler erzeugt
	- die Stubs und Skeletons
	- – die leeren Prozeduren (die Köpfe) auf der Server-Seite
	- – ein Serverprogramm, das Client-Anfragen entgegen nimmt und die entsprechenden Prozeduren aufruft
	- –ein einfaches Client-Programm zum Testen
- Der Programmierer muss dann nur noch
	- –die Prozedurrümpfe auf der Server-Seite ausfüllen
	- das Client-Programm entsprechend der gewünschten Anwendung modifizieren

### Zur Erinnerung: Gemeinsames Format

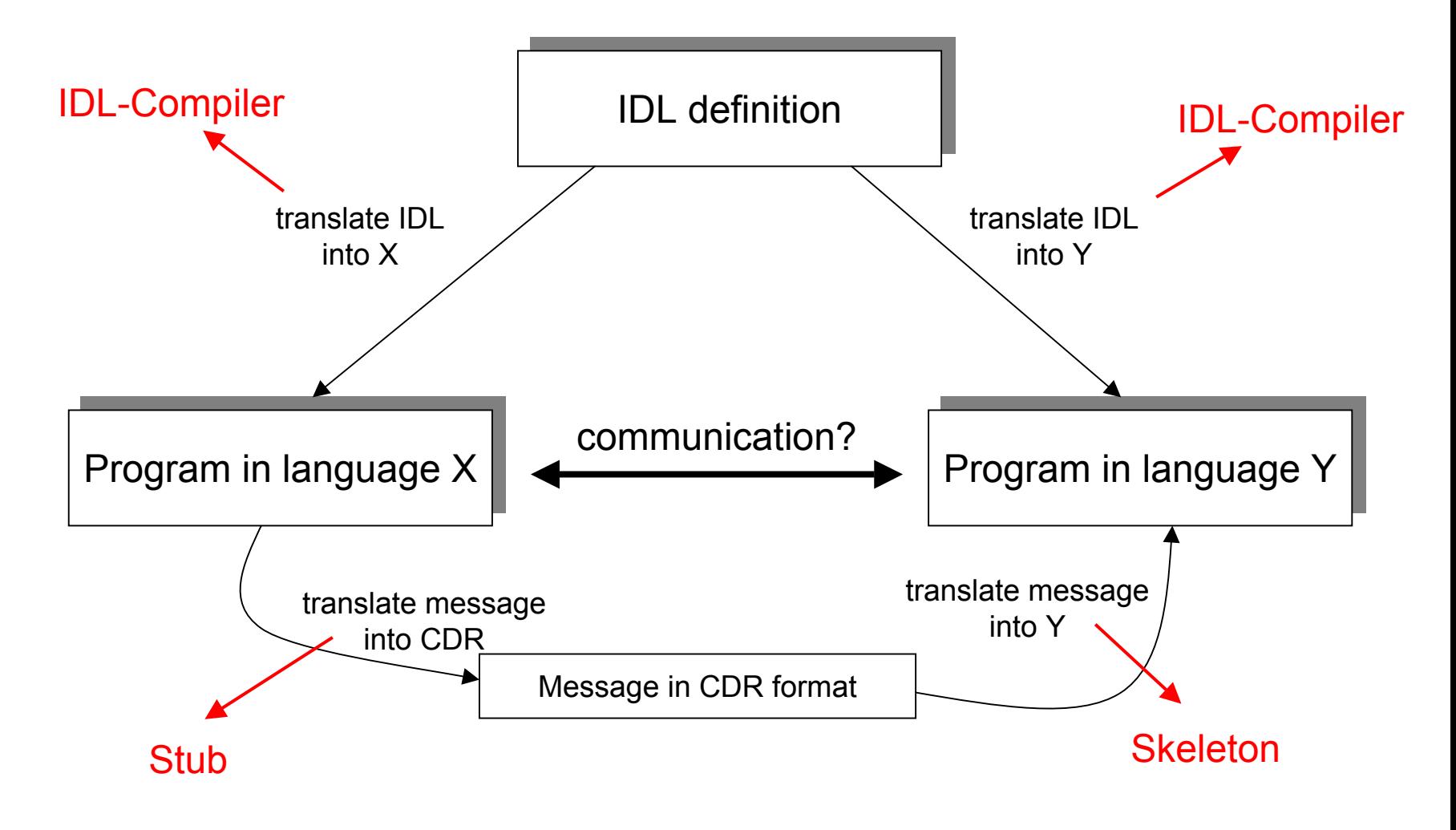

### IDL Stubs und Skeletons

- Stubs und Skeletons werden aus der IDL generiert.
- Ein Stub ist die Verbindung zwischen Client und ORB, ein Skeleton die zwischen Server und ORB.
- Nach oben (Client bzw. Server) wird die Schnittstelle des Objekts übersetzt in die verwendete Programmiersprache angeboten.
- Zum ORB hin wird eine Nachrichtenschnittstelle angeboten.
- Stubs und Skeletons übersetzen demnach das eine Format in das andere.

### Dynamische Schnittstellen

- Nicht immer sind in einer Anwendung alle Objekte und deren Schnittstellen von Anfang an bekannt.
- Um Objekte dynamisch einbinden zu können, stehen die Dynamic Invocation Interfaces zur Verfügung.
- Um ein solches Objekt zu nutzen, muss sich der Aufrufer zunächst die Schnittstellenbeschreibung besorgen, um die Methoden und Parameter zu erfahren.
- Wird eher selten genutzt.

## Entwicklung von CORBA-Anwendungen

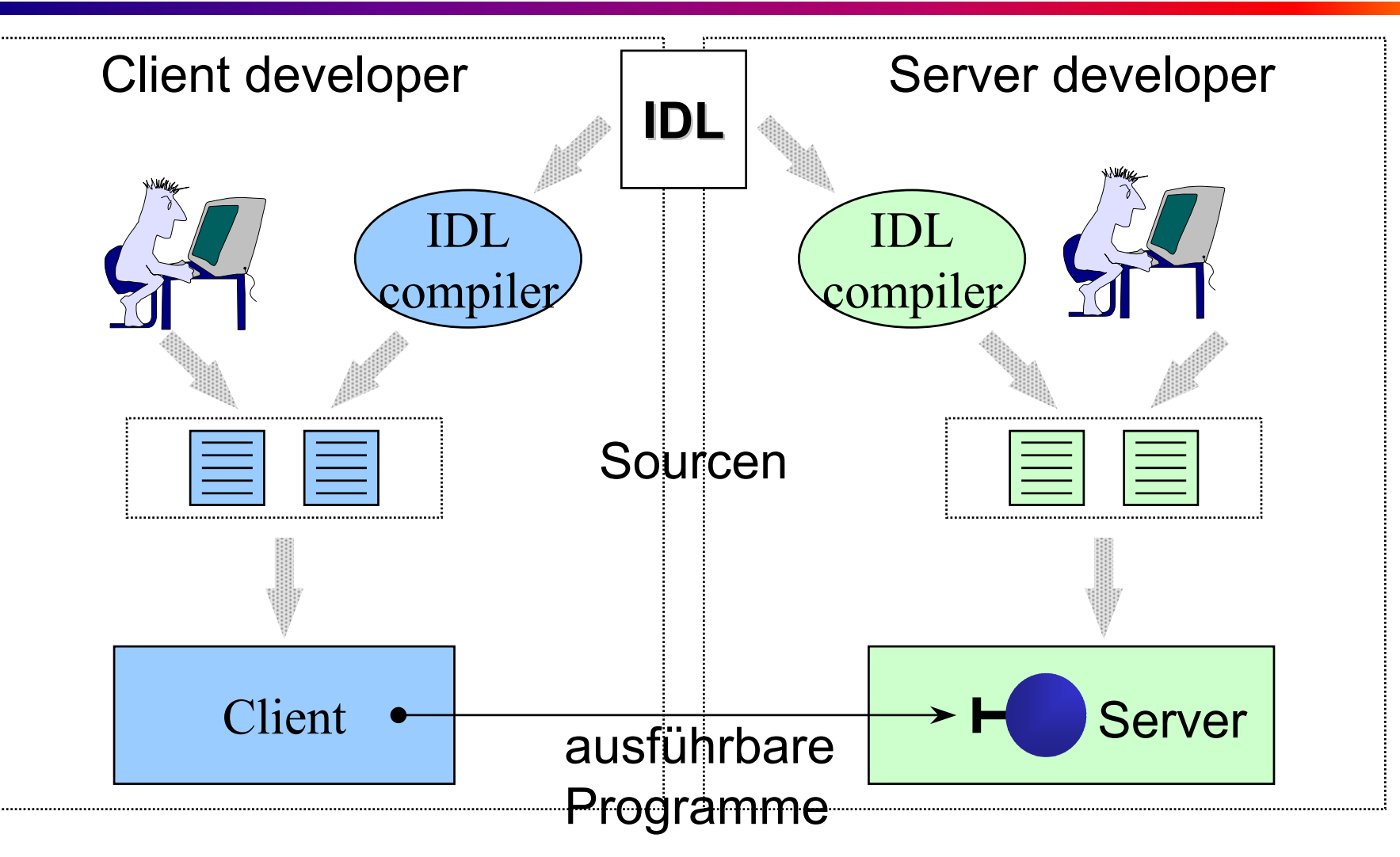

Prof. Dr. Stefan FischerIBR, TU Braunschweig

Verteilte Systeme Kapitel 5: Middleware

### Rollen bei der CORBA-Entwicklung

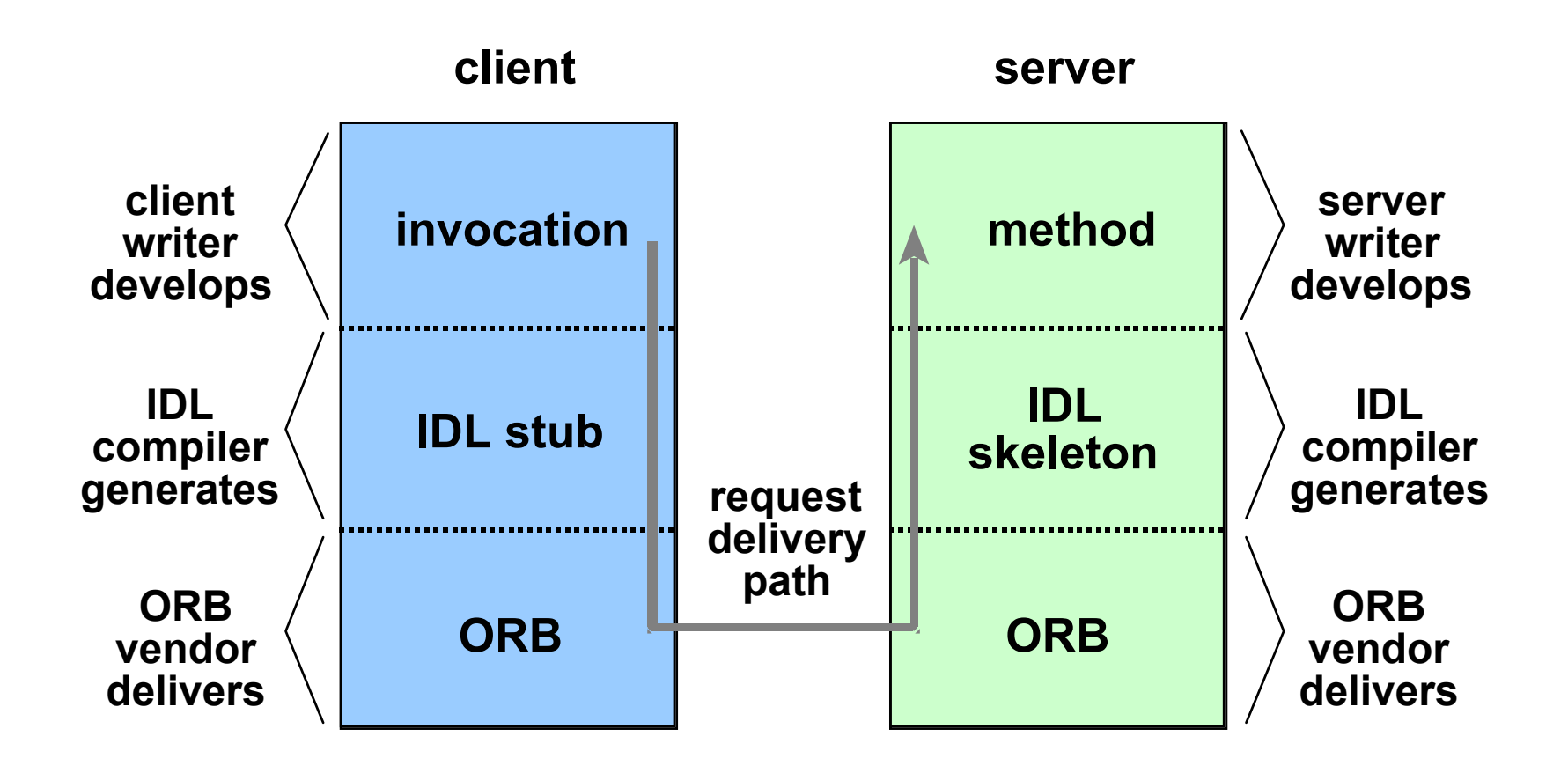

## CORBA in Enterprise Applications

- • CORBA-Objekte können die komplette Business-Logik-Ebene einnehmen.
- Presentation-Implementierungen werden dann oft als Applets vorgenommen.
- • Häufige Variante: Servlets als Front-End, die den Kontakt zu den CORBA-Objekten herstellen
- Oft für Legacy-

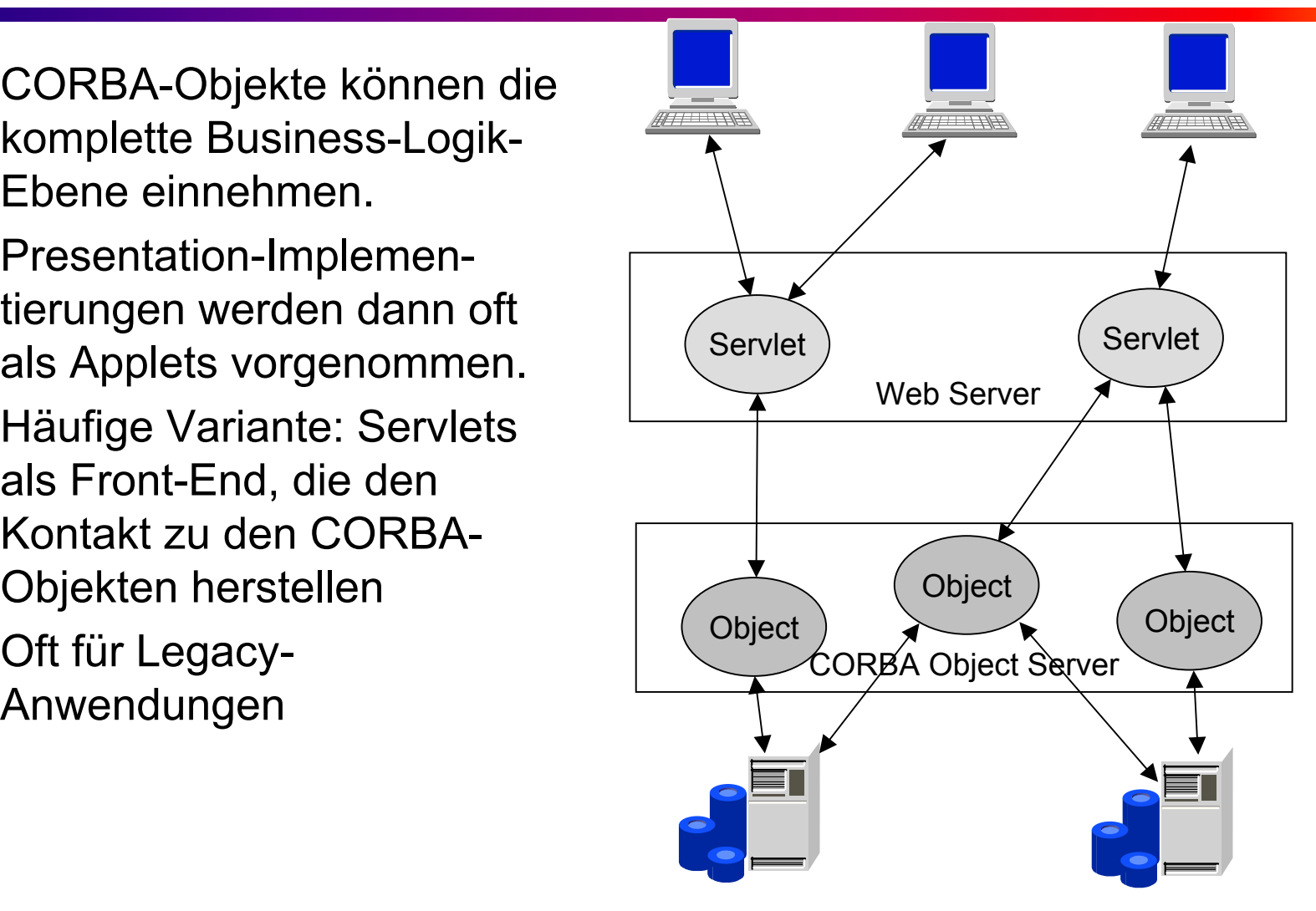

### Integration von Legacy-Anwendungen

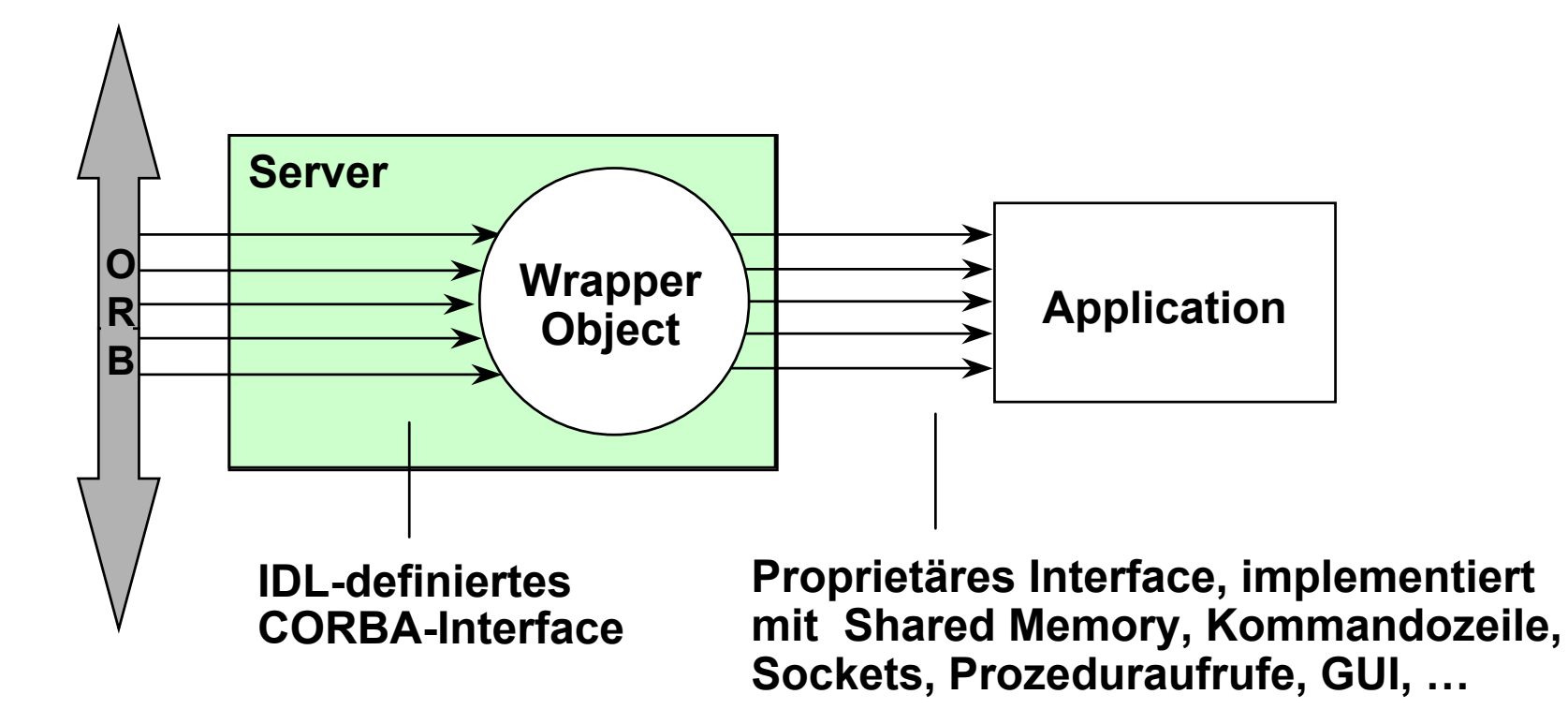

## CORBA-fähige Produkte und Tools

- Es gibt heute ein Reihe von Tools, die CORBA-fähig sind. Dies bedeutet zumeist mindestens **Bereitstellung** 
	- eines GIOP/IIOP-kompatiblen ORBs
	- eines IDL-Compilers
	- einiger CORBA-Dienste, vor allem des Name Service
- Bekannte Produkte
	- Sun J2SE
	- Borland Visibroker
	- Objectspace Voyager
	- Oracle Web Request Broker

### CORBA-Unterstützung in Java

- Der IDL-Compiler in Java heisst in der JDK Version 1.3 idlj.
- Hat man seine IDL-Datei geschrieben, so übersetzt man sie mittels> idlj beispiel.idl
- Ergebnis: mehrere Dateien, die Stubs, Skeletons und Server in Java enthalten
# Beispiel: Datum-Server in CORBA

- Wir schreiben einen CORBA-Server, der als Dienst die Rückgabe des aktuellen Datums anbietet.
- Der Dienst wird in der Datei  $\mathtt{Data}$ . idl definiert.
- Danach übersetzen wir Datum.idl und erhalten die entsprechenen Quelldateien in Java.
- Beispieldateien s. Demo in der Vorlesung und Web-Seite des Kurses

# Beispiel 2: IBM Payment Manager

- Der IBM Payment Manager übernimmt die Kommunikation mit den Rechnern der Banken
	- –Unterstützt SET und andere Protokolle

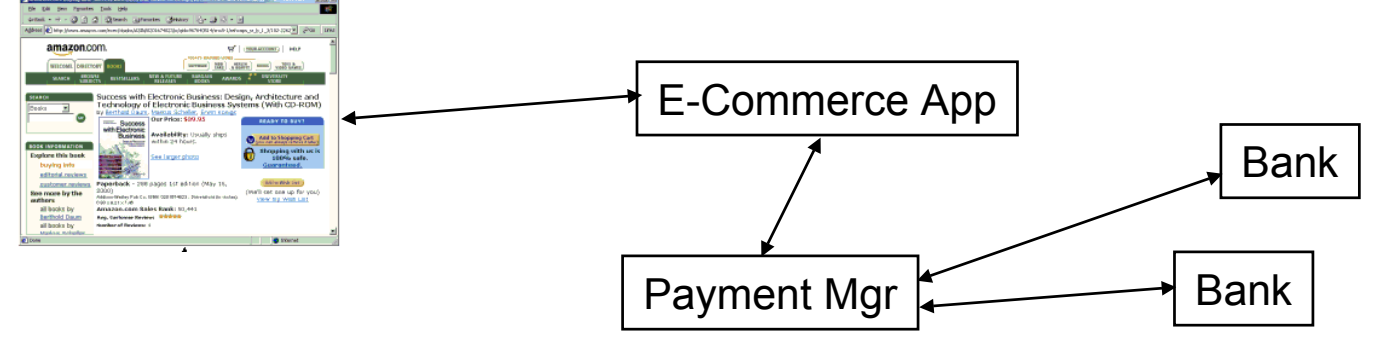

– Im sog. hosted Szenario wird die Abbuchung, z.B. von Kreditkarte, als Service angeboten

# Payment Manager Interface

#### • Sessionverwaltung

```
interface PaymentManager {
 PaymentServerHandle etInitializeAPI(in long sync, 
                                      out long primaryRC);
    long etCloseAPI(Handle handle);
}
```
#### • Zahlungsvorgänge

```
interface PaymentServerHandle {
   long etAcceptPayment(
       in Key keys, // order & merchant ID
       in Amount orderamount, \frac{1}{\sqrt{2}} amount & currency
       in string paymenttype, \frac{1}{2} // "SET"
       in OrderDescription orderdescription, // comments
       in Approve approveinfo, \frac{1}{2} split payment allowed,
etc.in ProtocolData protocoldata, and // Credit Card Info
       out long secondaryrc, \frac{1}{100} // return code
       out ReturnData returndata); // return message
    ...}
```
# Java RMI

# Grundlagen von RMI

- Definiert ein Rahmenwerk für die Kommunikation von Java-Objekten unabhängig von ihrem Ort
- Eine reine Java-Lösung
- Alle entfernten Objekte müssen ein entferntes Interface besitzen
- Es sind Werkzeuge vorhanden für die Generierung von Stubs und Skeletons.
- JDK stellt eine Implementierung des Naming Service zur Verfügung, die *RMIregistry*.
- Ein RMI-Dämon erlaubt einen flexible (on-demand)- Instanziierung von Objekten.

## Schnittstellen-Definition

- Schnittstellen werden definiert
	- Mit Hilfe des Java interface Konstrukts
	- Indem sie die Eigenschaften des Remote interface erben
	- Und indem sie RemoteException<sup>s</sup> auslösen können.
- Ansonsten können alle Java-Typen verwendet werden. Neue Klassen können definiert und als Parameter von Methoden verwendet werden.
- Beispiel: der Date-Server in Java

```
import java.rmi.*;
import java.util.Date;
public interface DateServer extends Remote {
       public Date getDate() throws RemoteException;
}
```
# Das entfernte Objekt

- Um den von der Schnittstelle "versprochenen" Dienst zu erbringen, muss es ein entferntes Objekt geben, das die Methoden der Schnittstelle implementiert.
- Gewöhnlich erweitert es die KlasseUnicastRemoteObject was aus dem Objekt einen nichtreplizierten Server macht, der über TCP kommuniziert.
- Beispiel:

...

public class DateServerImpl **extends UnicastRemoteObject implements DateServer** {

# Der RMI-Compiler

- Basierend auf der Implementierung des Objekts mit seinen Methoden kann man nun automatisch Stubs und Skeletons implementieren.
- JDK stellt ein Werkzeug namens rmic für diesen Zweck zur Verfügung.
- Folgender Aufruf des Werkzeugs
	- <sup>&</sup>gt;**rmic DateServerImpl**
- Erzeugt zwei Dateien:
	- DateServerImpl\_Stub.class
	- DateServerImpl\_Skel.class

# Die RMI-Registry

- Die RMI-Registry, implementiert durch das Programm rmiregistry, ist der Name Server für Java RMI.
- Server registrieren entfernte Objekte unter einem Namen.
- Clients fragen die Datenbank ab, um die Referenz für einen entfernten Dienst zu erhalten.
- Name Services behandeln wir noch ausführlich in Kapitel 7.

# Die *Naming* Klasse der Java RMIregistry

*void rebind (String name, Remote obj)*

This method is used by a server to register the identifier of a remote object by name.

*void bind (String name, Remote obj)*

This method can alternatively be used by a server to register a remote object by name, but if the name is already bound to a remote object reference an exception is thrown.

*void unbind (String name, Remote obj)*

This method removes a binding.

*Remote lookup(String name)*

This method is used by clients to look up a remote object by name. A remote object reference is returned.

*String [] list()*

This method returns an array of Strings containing the names bound in the registry.

# Erzeugen einer RMI-Anwendung

- 1. Definiere das Remote Interface
- 2. Implementiere das Remote Interface durch ein Remote Object
- 3. Generiere Stubs und Skeletons mit rmic
- 4. Schreibe einen Client
- 5. Starte den Name Server mit rmiregistry
- 6. Starte den Server
- 7. Starte den Client

## Beispiel: der Date Server

- Das Beispiel implementiert einen RMI-Server, der das aktuelle Datum seiner Maschine zurückgibt.
- Wir müssen selbst die folgenden Dateien schreiben:
	- –DateServer.java: die Schnittstelle
	- –DateServerImpl.java: das entfernte Objekt
	- –DateClient.java: der Client

#### Date Server Interface

/\* Copyright (c) 1997-1999 Merlin Hughes, Michael Shoffner, Derek Hamner;

\* all rights reserved; see license.txt for details. \*/

import java.rmi.Remote;

import java.rmi.RemoteException;

import java.util.Date;

**public interface DateServer extends Remote {** 

**public Date getDate () throws RemoteException;** 

#### DateServerImpl.java

- /\* Copyright (c) 1997-1999 Merlin Hughes, Michael Shoffner, Derek Hamner; \* all rights reserved; see license.txt for details. \*/
- import java.rmi.\*;
- import java.rmi.server.\*;
- import java.util.Date;
- public class DateServerImpl extends UnicastRemoteObject

implements DateServer {

```
public DateServerImpl () throws RemoteException { } 
public Date getDate () { return new Date (); } 
public static void main (String[] args) throws Exception { 
        DateServerImpl dateServer = new DateServerImpl ();
```
Naming.bind ("Date Server", dateServer);

}

#### DateClient.java

/\* Copyright (c) 1997-1999 Merlin Hughes, Michael Shoffner, Derek Hamner; \* all rights reserved; see license.txt for details. \*/ import java.rmi.Naming; import java.util.Date; public class DateClient { public static void main (String[] args) throws Exception { if (args.length != 1) throw new IllegalArgumentException ("Syntax: DateClient "); DateServer dateServer = (DateServer) Naming.lookup ("rmi://" + args[0] + "/Date Server"); Date when = **dateServer.getDate ();** System.out.println (when);

}

# Automatische Objektaktivierung

- In großen Systemen mit Tausenden von Objekten ist es unrealistisch, immer alle Objekte im Speicher aktiv zu haben.
- Mit Hilfe des Java-Aktivierungsmechanismus können Objekte persistent gemacht und erst bei Bedarf wieder instanziiert werden.
- Dieses Objektmanagement wird durch den Dämon rmid realisiert.
- Jini basiert sehr weitgehend auf diesem Aktivierungsmechanismus.

# Vergleich: CORBA vs. RMI

- RMI ist eine reine Java-Variante, aber ähnlich zu CORBA
	- + Die Programmierung ist einfacher als bei CORBA
	- + Komplexe Objekte können übergeben werden
	- − Nur für Java
- Zusammenfassung:
	- –Gute Alternative für reine Java-Lösungen
	- – Die Übertragung von aktiven Objekten wird selten genutzt (z.B. für mobile Agenten)

## Web Services

## Web Services

- Web Services sind die jüngste Entwicklung im Bereich Middleware.
- Sie beruhen auf der Verwendung standardisierter Protokolle und Sprachen wie z.B.
	- XML
	- SOAP
	- Web Service Description Language (WSDL)
	- Universal Description, Discovery, and Integration (UDDI)
- Wir wollen die wichtigsten Eigenschaften dieser Technologie betrachten, allerdings sind Web Services vor allem Thema der Vorlesung "Web-Anwendungen mit Java und XML"

# Ein Beispiel

- Stellen Sie sich vor ...
- ... Sie seien ein junger dynamischer Uni-Absolvent, der sich mutig in seine erste Unternehmensgründung stürzt.
- Der Plan: Sie wollen ein Online-Reisebüro aufmachen – sensationell!
- Sie wollen aber möglichst wenig selbst machen, sondern existierende Angebote einbinden – noch besser!

#### Architektur Ihrer Anwendung

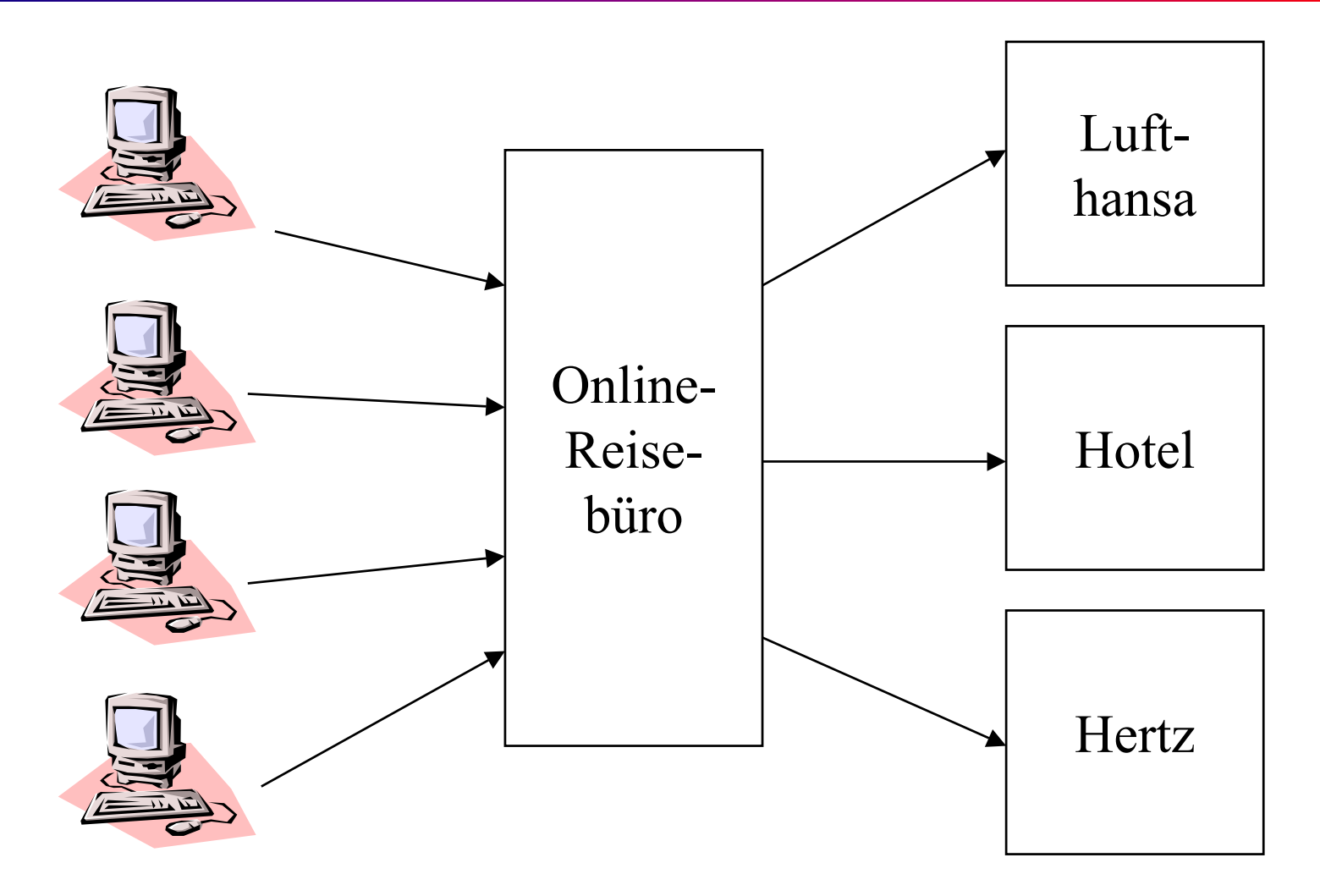

# Ein Geschäftsvorfall

- Angenommen, ein Kunde will eine Mallorca-Pauschalreise buchen, samt Flug, Hotel, Bustouren etc.
- Sie kaufen diese Leistungen ein von Lufthansa, Hotel Playa del Sol, etc.
- Leider stehen Ihnen von den entsprechenden Firmen immer nur deren öffentliche Web-Seiten zur Verfügung.
- Wo ist das Problem??

# Das Problem

- Sie bekommen von der Lufthansa Web-Seite nur HTML.
- HTML ist ein Seitenbeschreibungsformat, kein Datenformat.
- Für Ihre Anwendungen brauchen Sie aber die Daten der Lufthansa, nicht die "schönen" (menschenlesbaren) Seiten.
- Eine Lösung, die heute heiß diskutiert wird, heißt "Web Services".

# Definition Web Services

- **Web Service = Schnittstelle für den netzbasierten Zugriff auf eine Anwendungsfunktionalität, vollständig basierend auf Standard-Internet-Technologien**
- IBM: "Web services are self-contained, modular applications that can be described, published, located, and invoked over a network, generally, the World Wide Web."
- $\bullet$  . Microsoft: "a Web service is programmable application logic, accessible using standard Internet protocols,"
- $\bullet$  Gartner Group: "a software component that represents a business function (or a business service) and can be accessed by another application (a client, a server or another Web service) over public networks using generally available ubiquitous protocols and transports (i.e. SOAP over HTTP)."

#### Architektur Web Services

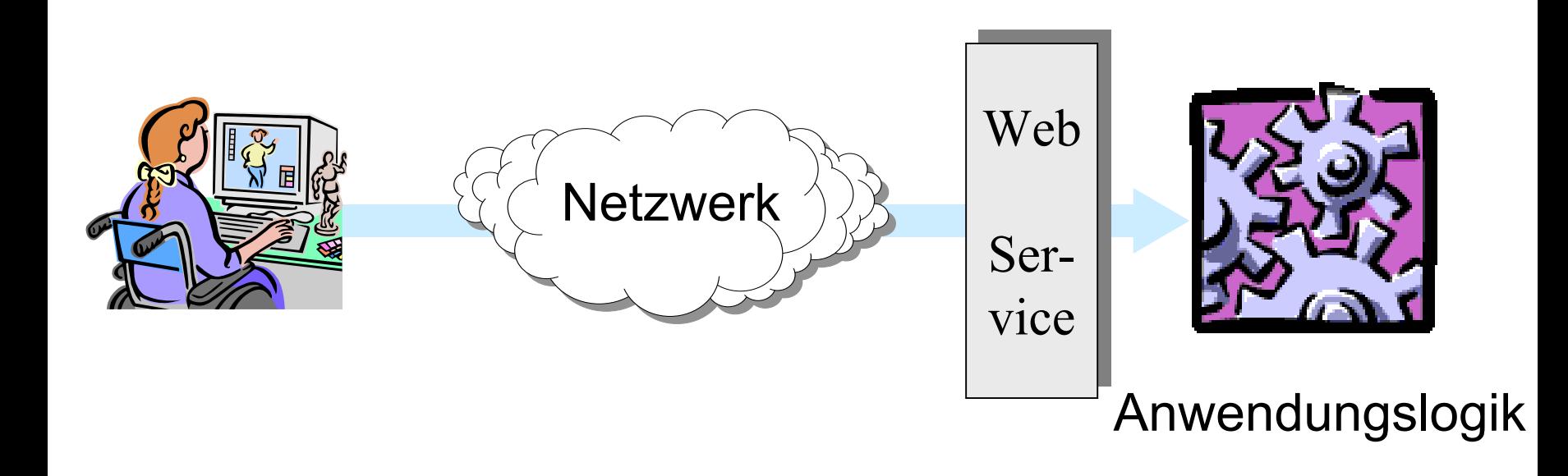

Also: genau das Modell wie bei anderer Middleware, wenn es um Einbindung von Legacy-Software geht.

# Anforderungen an eine Lösung

- Verwendung strukturierter Datentypen
- Verwendung offener Standards
- Flexible Kombinierbarkeit von Dienstangeboten (ganz schlecht bei Web Applications wie Amazon)
- Leichtes Bekanntmachen und Finden von Diensten (was nutzt ein guter Dienst, wenn ihn keiner kennt)

# Just-in-time Integration

- Eine Anwendung findet erst zur Laufzeit heraus, welche Web Services sie tatsächlich nutzen will.
- $\bullet$ Der Dienst wird dann "just in time" integriert.
- Vergleichbar mit "late binding" in objektorientierter Programmierung.
- Vorgehen beruht auf der "Web Service Architektur"

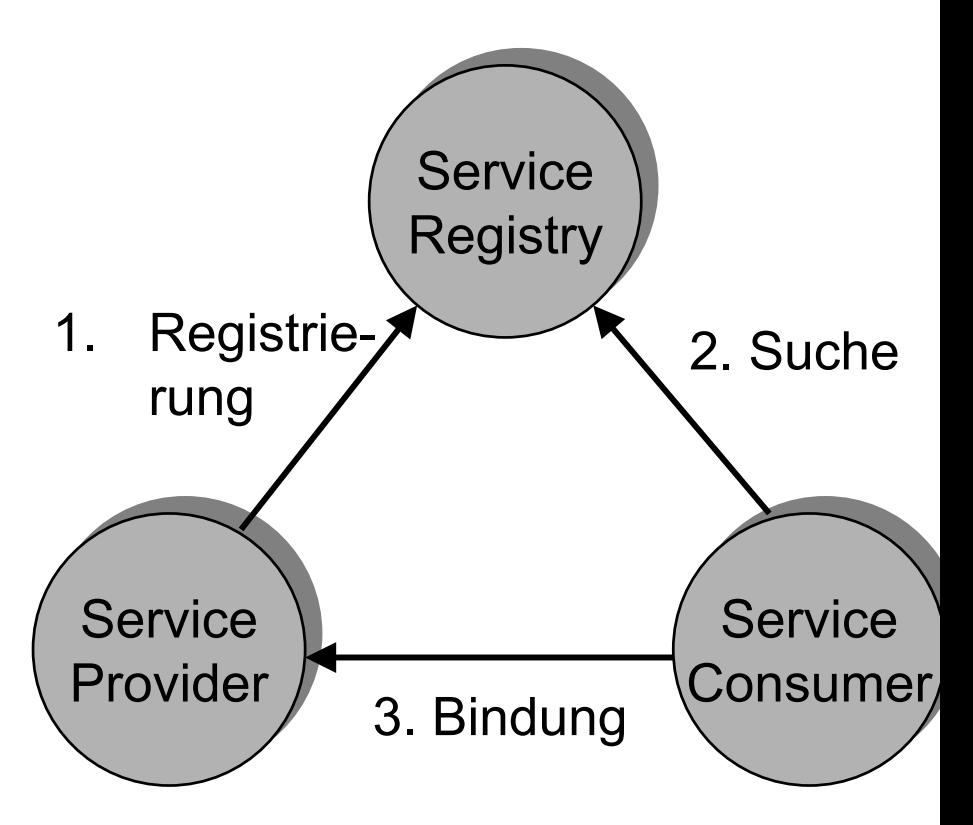

# Web Services Technology Stack

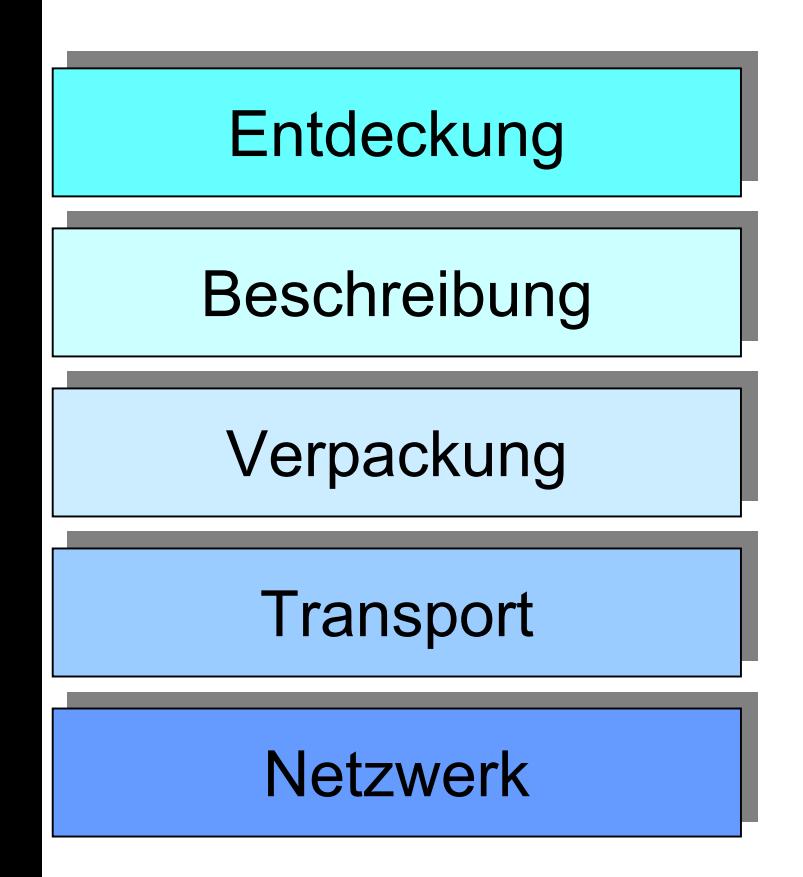

- •Modularisierung der Aufgaben
- •Angepasst an Internet Stack
- • Entdeckung (discovery): finde die Beschreibung von WebServices
- • Beschreibung (description): beschreibe einen Web Service
- • Verpackung (packaging): kodiere die Daten in einem allg. verständlichen Format (=marshalling, serialization)
- • Transport: Datentransport zwischen Prozessen
- • Netzwerk: Kommunikation zwischen Machinen im Netz

## XML-Dokumente

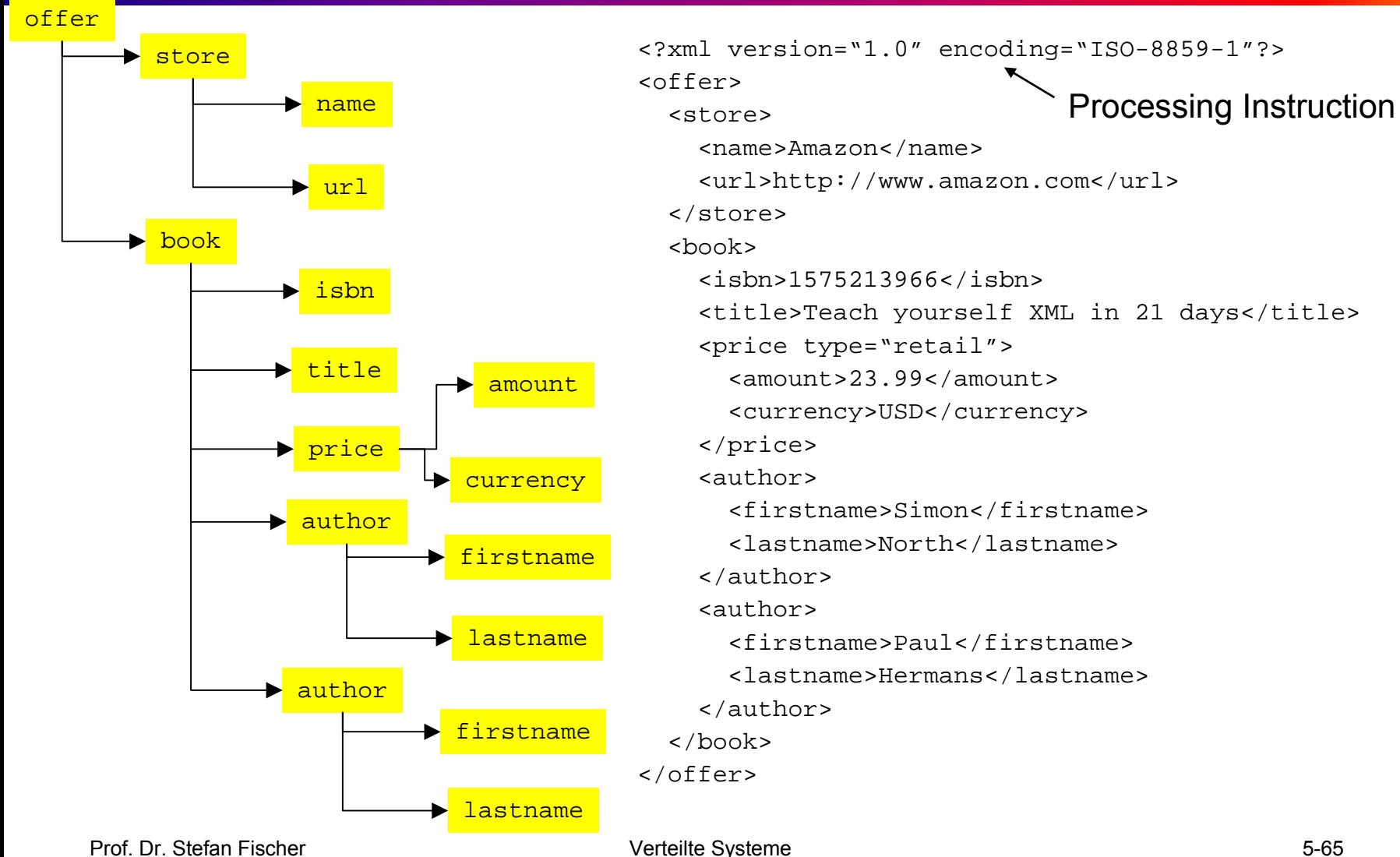

Kapitel 5: Middleware

IBR, TU Braunschweig

# Anatomie von XML Dokumenten

- Die erste Zeile gibt den Typ des Dokuments an.
- •Jedes Dokument entspricht einer Baumstruktur
- •Die Baumknoten werden Elemente genannt
- Es kann nur ein Element an der Wurzel geben Eine Applikation weiß sofort wann das Dokument zu ende ist
- Syntaxregeln müssen strikt eingehalten werden
	- Jedes Starttag muss ein Endtag haben
	- Attributwerte müssen mit ' oder " abgegrenzt werden

#### **Namespaces**

- Problem: werden Daten aus zwei Bereichen (Namespaces) im selben Dokument gespeichert, kann es zu Namenskollisionen kommen
	- quote (Stockquote)
	- –quote (Literatur)
- Lösung:
	- – Elemente eines Namespaces erhalten denselben Präfix
	- – Dieser Präfix wird einer URL zugeordnet <x xmlns:edi='http://ecommerce.org/schema'> <edi:price units='Euro'>32.18</edi:price>  $\langle x \rangle$

# Document Type Definition

• Um ein Dokument zu validieren, muss das Dokument eine DTD referenzieren:

<?xml version="1.0"<!DOCTYPE offer SYSTEM "offer.dtd"> <offer> ...

- Die DTD besteht aus drei wesentlichen Bestandteilen
	- Elementdefinitionen
		- <!ELEMENT book (isbn, title, price+, author+)
	- Attributdefinitionen

<!ATTLIST price type (retail | wholesale) #REQUIRED>

#### –Entity Definitionen

<!ENTITY legal\_disclaimer SYSTEM 'legal.txt'>

# Wieso eine Alternative zu DTDs?

- Die Syntax ist in der XML Welt unnatürlich
- Keine Datentypen, nur Strings
- •Begrenzte Erweiterbarkeit (Vererbung)
- Funktionieren nicht mit Namespaces
- XML Schema behebt diese Probleme
	- Die Idee bleibt dieselbe
	- Empfehlung liegt noch nicht in der endgültigen Version vor
	- Parser unterstützen derzeit nicht alle Features

# XML Schema

• Um ein Dokument zu validieren, muss das Dokument ein Schema referenzieren:

<?xml version="1.0"<offer xmlns:xsi="http://www.w3.org/1999/XMLSchemainstance"

xsi:noNamespaceSchemaLocation="offer.xsd">

• Das XML Schema bietet folgende Möglichkeiten

#### –Primitive Datentypen

<element name="float-element" type="float" />

– Deklaration von Datentypen (Elementen) <complexType name="studenttype"> ... </ complexType>

#### – Erweiterung von Datentypen <simpleType name="studentid" base="string"> <pattern value="[A-Z][0-9]+" /> </simpleType>

# XML Schema und Namespaces

• Jedes Schema ist einem Namespace zugeordnet

<xsd:schema targetNamespace='http://www.b2b.com' />

– Somit können in einem Dokument auch Elemente verschiedener Schemata verwendet werden

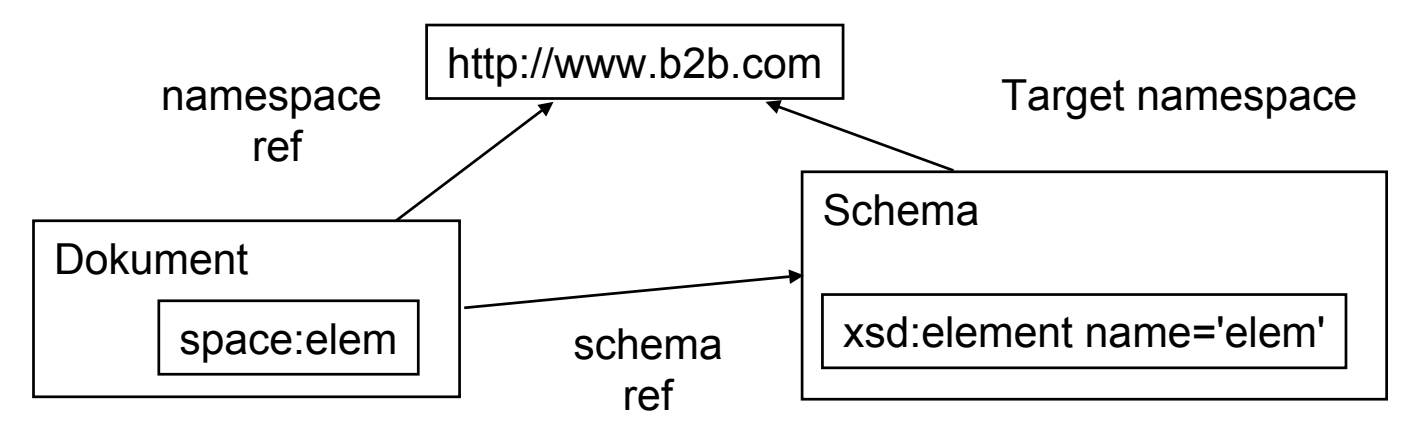

 Es ist sogar möglich, in einem Schema Elemente eines anderen Schemas zu verwenden

Prof. Dr. Stefan FischerIBR, TU Braunschweig

# Was ist SOAP?

- Ein Mechanismus zum Verpacken von XML-Nachrichten (vergleiche "Marshalling").
- Dazu bietet SOAP
	- Nachrichtenformate
	- Erweiterbarkeit durch XML Schema und Name Spaces
	- Einen flexiblen Mechanismus zur Datenrepräsentation auch für bereits serialisierte Daten
	- Eine Konvention zur Beschreibung von RPCs
	- –Bindungen an verschiedene Transportprotokolle
## SOAP-Nachrichten

- • Eine SOAP-Nachricht besteht zunächst auf der obersten Ebene aus einem Envelope.
- $\bullet$  Der Envelope enthält einen optionalen Header sowie die eigentliche Nachricht im SOAP Body.
- • Aufgabe des Headers: Infos über Transaktionskontexte, Authentifizierung, Autorisierung, Routing- und Auslieferungsinformationen

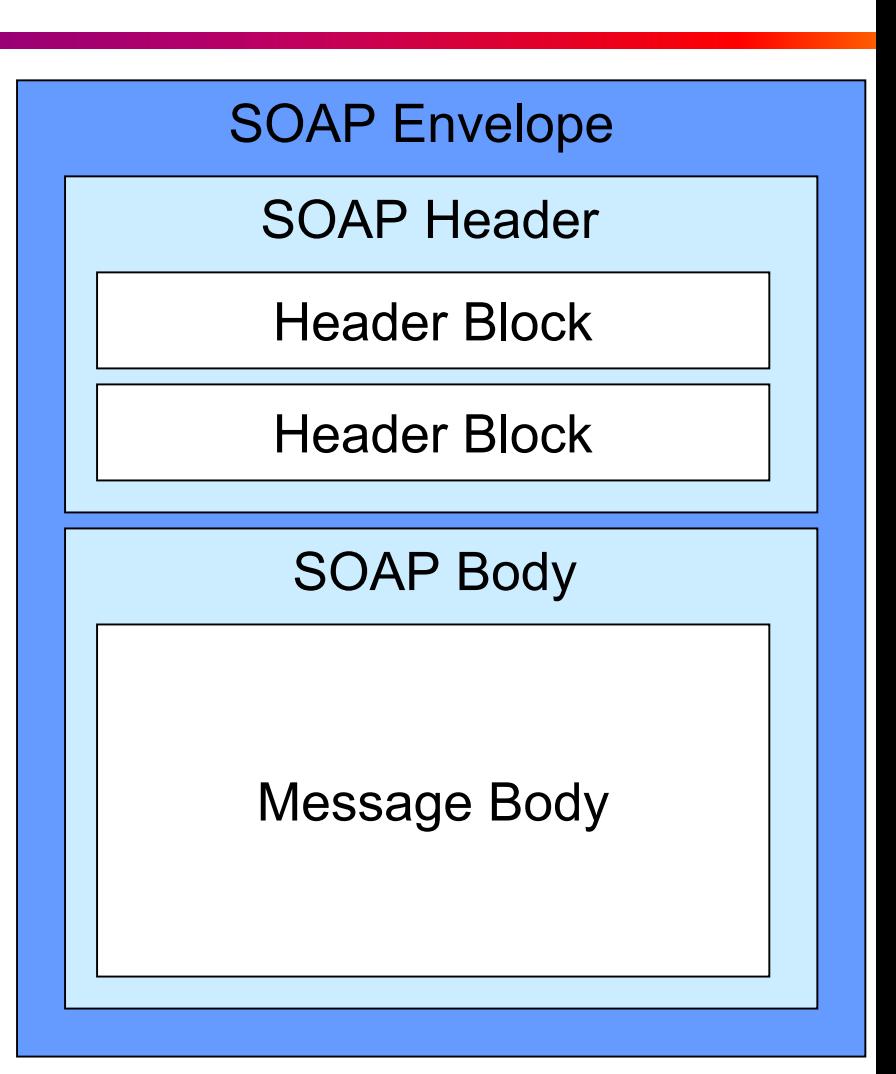

## RPC mit SOAP

- Remote Procedure Calls bestehen gewöhnlich aus zwei Nachrichten (Request-Response)
	- Eine Nachricht für die Anfrage an die entfernte Prozedur
	- Eine Nachricht für die Antwort
- Die Antwortnachricht ist nicht zwingend.

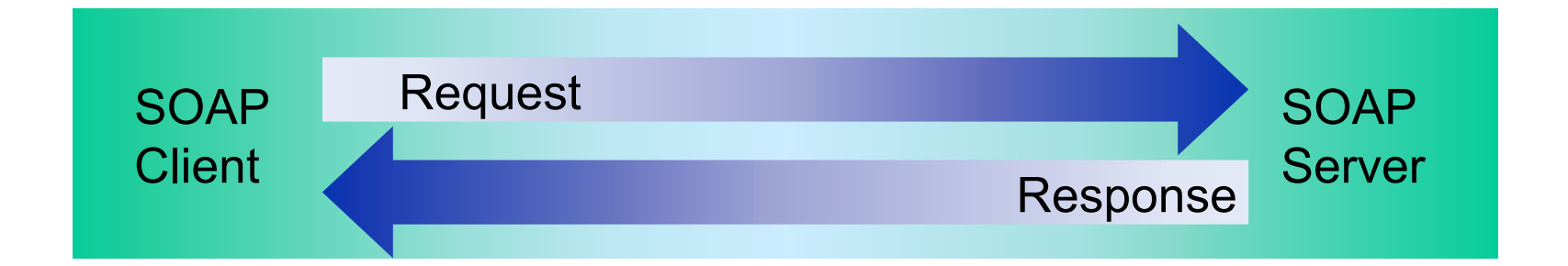

#### Beispiel: Ein SOAP-Request

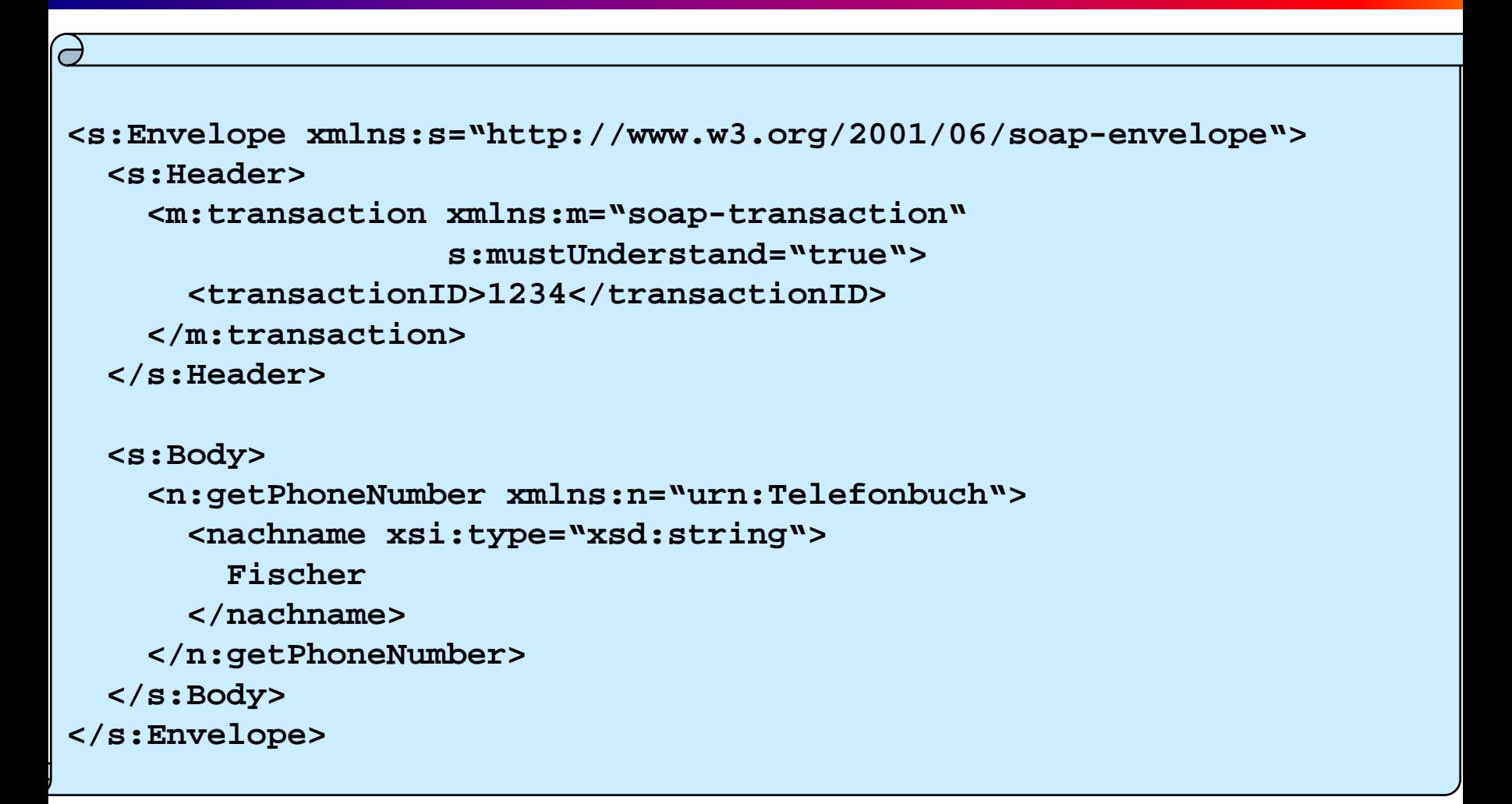

#### Beispiel: eine SOAP-Response

```
<s:Envelope xmlns:s="http://www.w3.org/2001/06/soap-envelope">
 <s:Body>
   <n:getPhoneNumberResponse xmlns:n="urn:Telefonbuch">
     <value xsi:type="xsd:string">
       0531 391 3294</value>
   </n:getPhoneNumberResponse>
 </s:Body>
</s:Envelope>
```
#### Transportmechanismen

- SOAP-Nachrichten können über verschiedene Transportmechanismen befördert werden
	- HTTP ist der Standard und wird im SOAP-Standard auch besonders hervorgehoben
	- HTTP/S für verschlüsselte Aufrufe
	- – SMTP für asynchrone Aufrufe von Funktionen (es wird eine Email mit der SOAP-Nachricht geschickt)
	- –FTP zur automatischen Authentisierung

#### Beispiel: SOAP über HTTP

```
Content-Type: text/xml
Content-Length: xxxx
SOAP-Action: "urn:Telfonbuch#getPhoneNumber"
<s:Envelope xmlns:s="http://www.w3.org/2001/06/soap-envelope">
  <s:Header><m:transaction xmlns:m="soap-transaction" 
                   s:mustUnderstand="true"><transactionID>1234</transactionID>
    </m:transaction>
  </s:Header>
  <s:Body>
    <n:getPhoneNumber xmlns:n="urn:Telefonbuch">
      <nachname xsi:type="xsd:string">
        Fischer</nachname>
    </n:getPhoneNumber>
  </s:Body>
</s:Envelope>
```
**POST /Telefonbuch HTTP/1.1**

#### SOAP in der Praxis

- Frage: wie sende ich nun in der Praxis tatsächlich SOAP-Nachrichten von A nach B?
	- Muss ich die Nachrichten selbst in SOAP/XML kodieren?
	- Wer empfängt die Nachrichten und gibt sie an den web Service weiter?
	- Wie bekomme ich die Antworten zurück
- Lösung: man benötigt eine SOAP-Engine, also ein Stück Software, das SOAP-Nachrichten verarbeiten kann

## SOAP Engines

- Typischerweise werden SOAP Engines mit einem HTTP-, SMTP- oder FTP-Server (usw.) betrieben, je nach dem, welcher Transportmechanismus benutzt wird.
- Vorgehen:
	- Transport nimmt die Nachricht entgegen
	- –entpackt sie
	- –Gibt sie an die SOAP Engine weiter
- SOAP Engine interpretiert die Nachricht und ruft den entsprechenden Web Service auf

## SOAP Engines (II)

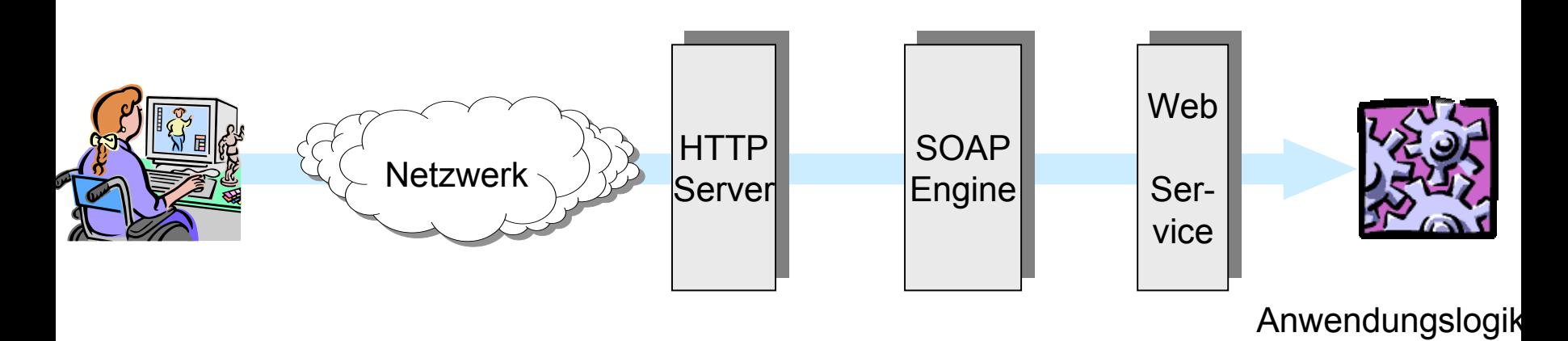

- • Bekannte SOAP-Engines (s. auch Tools-Abschnitt):
	- Apache Axis (SOAP Engine=Servlet)
	- SOAP::Lite
	- .NET
- • SOAP-Nachrichten werden mittels APIs erstellt und bearbeitet – Sie müssen also kein SOAP "sprechen"!

## WSDL

- WSDI ist ein "proposed standard" der W3C.
- • Vorgeschlagen von IBM, Microsoft und anderen im September 2000.
- Aktuelle Version: 1.1
- •Verfügbar unter: http://www.w3.org/TR/wsdl
- WSDL ist wie SOAP eine Anwendung der XML-Spezifikation. Ein WSDL-Dokument ist konform zur WSDL-Schema-Definition.
- Eine WSDL-Spezifikation beantwortet drei Fragen:
	- Was tut ein Service welche Operationen stellt er bereit?
	- Wie wird auf den Service zugegriffen Datenformate, Nachrichten?
	- Wo findet sich der Service URL, etc.?

## Struktur eines WSDL-Dokuments

- • Ein Service ist also eine Sammlung von Ports.
- • Ein Port hat eine abstrakte Definition (portType) und eine konkrete Realisierung (binding).
- PortTypes sind Sammlungen von abstrakten Operationen, etc.
- $\bullet$  Entsprechend sind WSDL-Dokumente aufgebaut.

#### **Datentypen** <wsdl:types/>

#### **Nachrichten** <wsdl:message/>

**Schnittstellen** <wsdl:portType/>

**Services** <wsdl:/binding/> <wsdl:service>

## WSDL Werkzeuge

- Sowohl Axis als auch .NET sind in der Lage, WSDL automatisch aus der Implementation zu generieren
	- Das WSDL Dokument wird über einen GET Anfrage auf http://host/service?WSDL erzeugt
- Umgekehrt, können auch Stubs aus WSDL generiert werden
	- wsdl PriceCheck.wsdl
	- java org.apache.axis.wsdl.WSDL2Java PriceCheck.wsdl
- Web Service erscheint wie eine lokale Bibliothek

# UDDI

- UDDI steht für Universal Description Discovery and Integration
	- – Wurde Ende 2000 von IBM, Microsoft und Ariba initiiert
	- Inzwischen sind einige hundert Firmen dem UDDI Konsortium beigetreten (u.a. Oracle, SAP)
- UDDI spezifiziert Standards zur Publikation und Suche von Web Services
- Schnittstellen
	- Manuell per Browser
	- –Automatisiert per Web Services API

## Das Globale UDDI Repository

- Die Spezifikationen werden in einem globalem Web Service Repository implementiert
- Die drei Initiatoren unterhalten die technische Infrastruktur
	- Drei Server die untereinander Informationen replizieren
		- http://uddi.microsoft.com
		- http://www.ibm.com/services/uddi
		- http://www.ariba.com
	- –Registrierungsmechanismus
	- Filterung von SPAM Einträgen

#### UDDI Browser Interface: Publikation

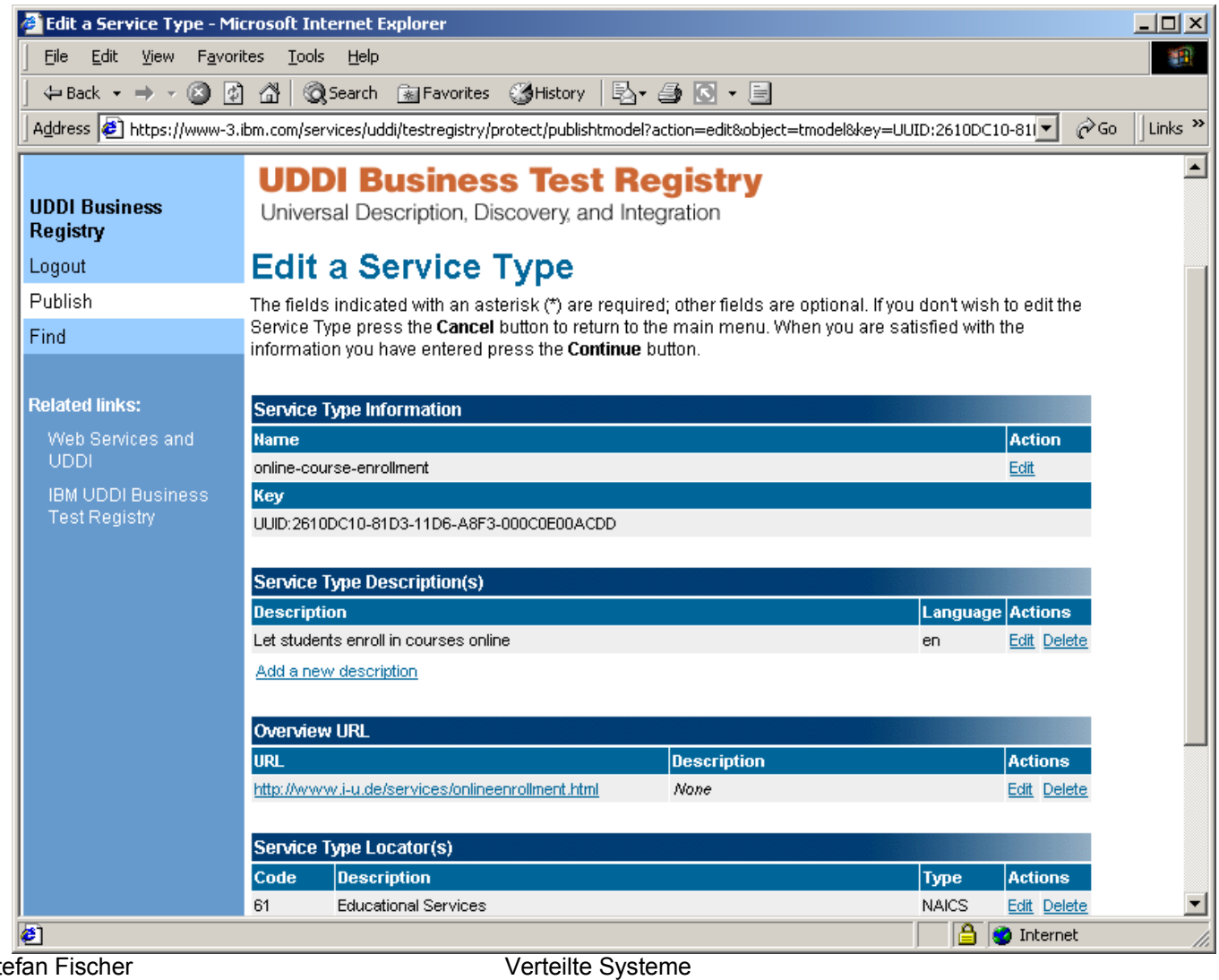

#### UDDI Browser Interface: Suche

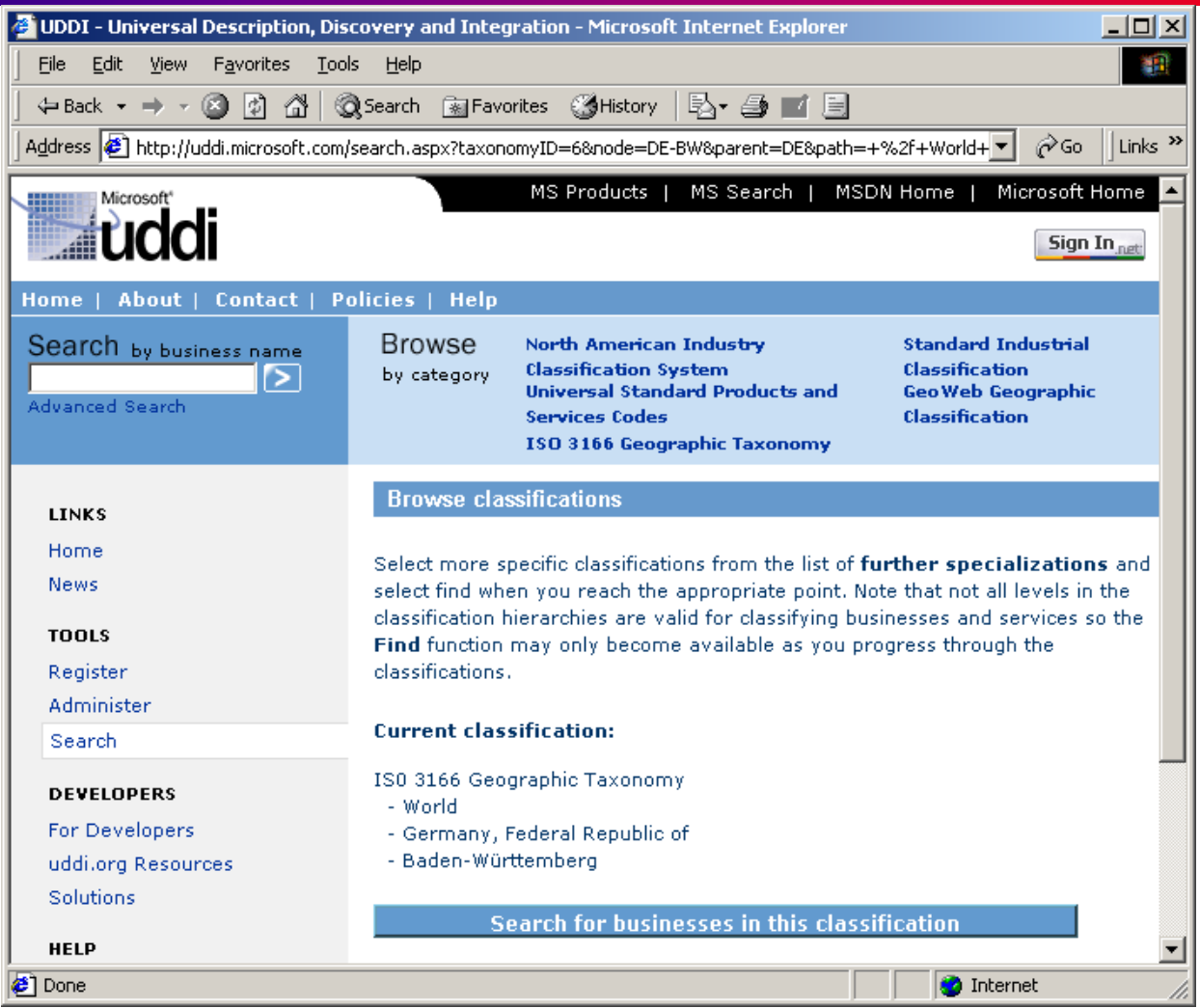

#### UDDI Browser Interface: Suche II

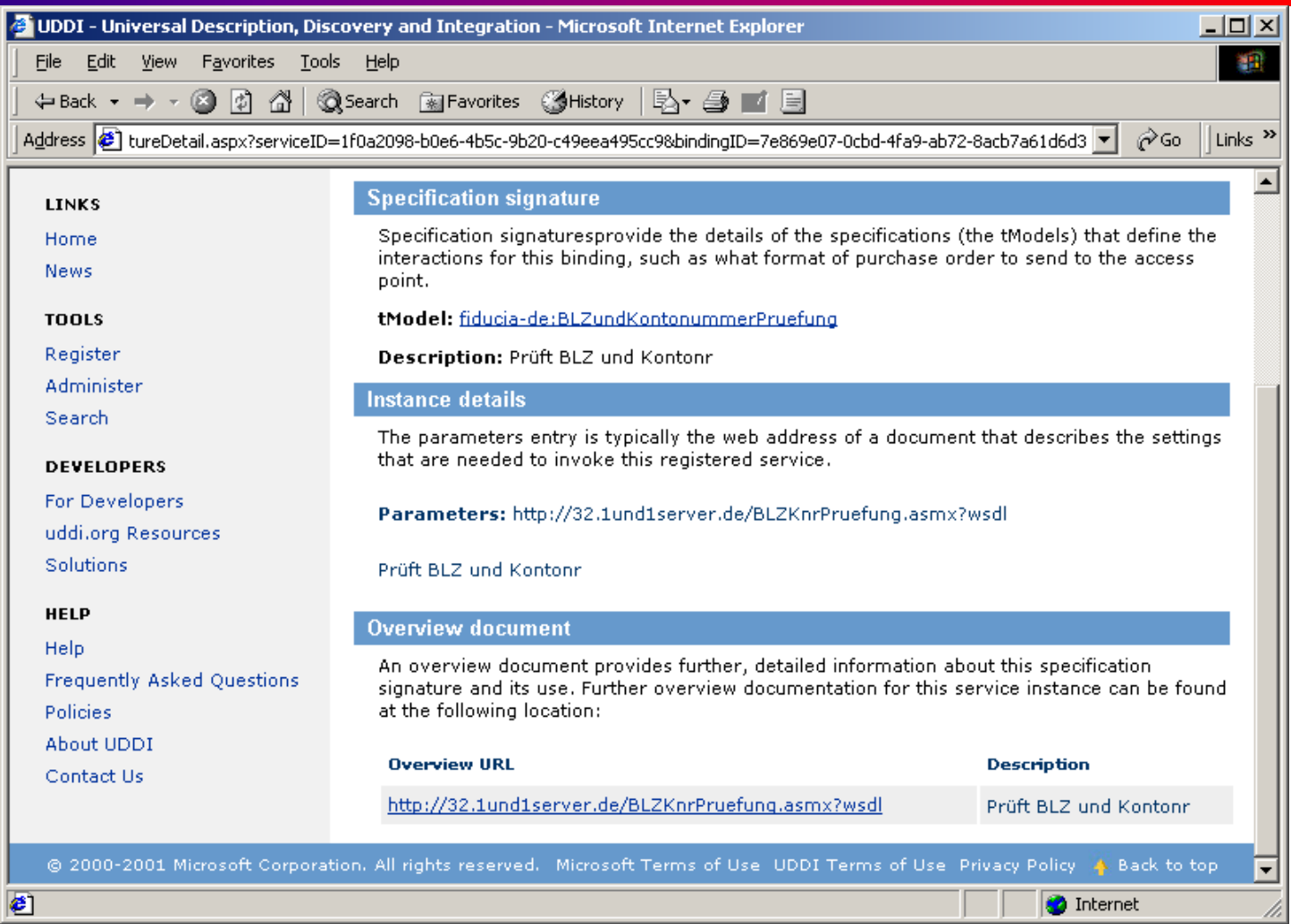

## UDDI Datenstrukturen: White Pages

- White Pages beinhalten Informationen über die Institution, die Services bereitstellt
	- Name
	- Telefon
- Dies ist vergleichbar mit der Information im **Telefonbuch**

## UDDI Datenstrukturen: Yellow Pages

- Die Yellow Pages erlauben eine Klassifikation der Institutionen nach verschiedenen Schemata
- Momentan werden unterstützt:
	- Geographisch (ISO 3166)
	- Branchen (NAICS)
	- Services / Produkte (UN / SPSC)
- Es können auch eigene Klassifikationsschemata definiert werden (besonders interessant für lokale UDDI Repositories)
- Dies entspricht den Gelben Seiten

## UDDI Datenstrukturen: Green Pages

- Green Pages beinhalten technische Informationen
	- –Angebotene Web Services
	- Wie sind diese aufzurufen
- Technical Models werden zur Identifikation einer bestimmten Art von Service verwendet
	- Diese kann auf ein WSDL Dokument verweisen
	- Sie kann sich aber auch auf vorab definierte Standards wie z.B. RosettaNet beziehen

## Service Discovery zur Designzeit

- Services werden dem Entwickler mit Hilfe eines Browsing Werkzeuges angezeigt
	- Entwickler wählt den aufzurufenden Service über die Browser Schnittstelle
	- –Stubs werden generiert
	- –Programmieren des Service Aufrufs
	- Kompilieren des Projekts
- Funktioniert ähnlich wie bereits bekannte **Objektbrowser**

### Service Discovery zur Laufzeit

- Die Auswahl der Services erfolgt erst zur Laufzeit
	- –Entwickler wählt tModel (Service Interface ID)
	- –Stubs werden generiert
	- – Zur Laufzeit Suche der passenden Services über die Web Services UDDI API
	- Diese werden dann über den Stub aufgerufen
- Mittels dynamisch compiliertem und gebundenem Code könnte sogar die Auswahl der tModels zur Laufzeit erfolgen

## UDDI Werkzeuge

- Sowohl Java Apache als auch .NET bieten als Basisfunktionalität eine UDDI Proxy
	- Web Service API wird komfortabel als eine Klassenbibliothek angeboten
- Visual Studio .NET hat einen UDDI Browser integriert
	- – Bei Apache erfolgt dies etwas weniger komfortabel per Web Browser
- Visual Studio .NET bietet weiterhin an, gerade entwickelte Services direkt an einem UDDI Server anzumelden

## Vergleich Web Services - CORBA

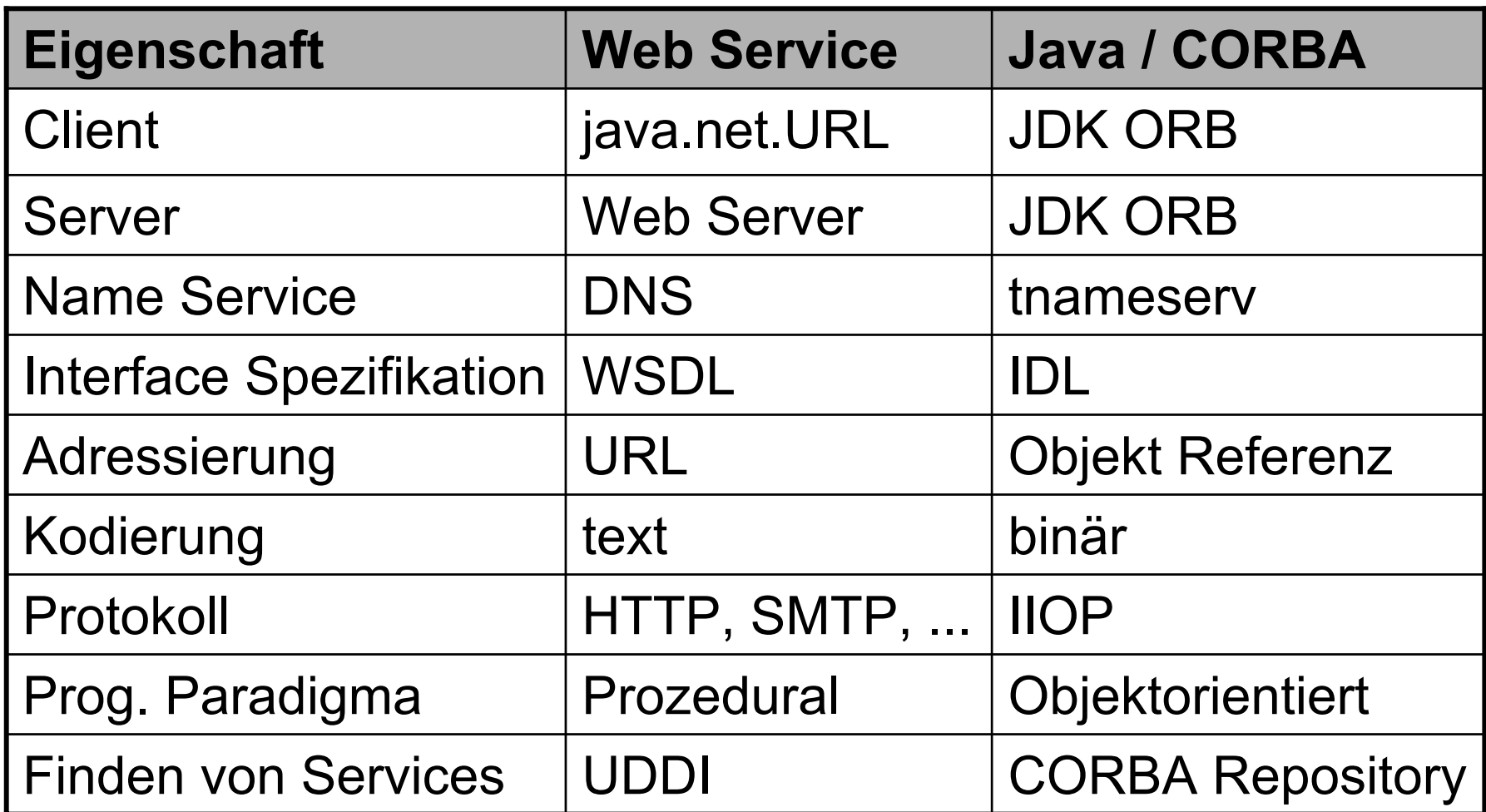

## Fazit

- Web Services haben weniger Funktionalität
	- – Kann meist durch einige Zeilen Code ausgeglichen werden
- Augenmerk liegt auf
	- –Interoperabilität
	- Integration organisatorisch und technisch heterogener Systeme
	- – Wiederverwendung von bewährten Internet Protokollen und Software
	- Modularität durch Header Mechanismus

#### Literatur und Web Sites

- G. Brose et al.: *Java Programming with CORBA*, 3. Auflage, Wiley, 2001.
- W. Grosso: *Java RMI*, O'Reilly, 2001.
- S. Graham et al.: *Building Web Services with Java*, Sams, 2001.
- A. Eberhart, S. Fischer: *Java-Bausteine für E-Commerce-Anwendungen*, Hanser, 2001.
- OMG <u>http://www.omg.org</u>
- Microsoft .net: <u>http://www.microsoft.com/net/</u>
- Java Web Services Tutorial: http://java.sun.com/webservices/docs/1.0/tutorial/inde x.html